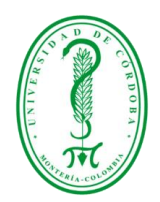

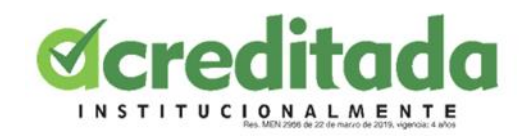

## **INFORME DE PASANTÍA APOYO Y ACOMPAÑAMIENTO EN EL DISEÑO DE LAS ACTIVIDADES DE LA LICENCIATURA EN EDUCACIÓN INFANTIL DE LA UNIVERSIDAD DE CÓRDOBA**

**AUTORA GISEL ANDREA ARGUMEDO LÓPEZ**

## **COORDINADOR DE PASANTÍAS JULIO JOSÉ RANGEL VELLOJIN**

## **DIRECTOR JULIO JOSÉ RANGEL VELLOJIN**

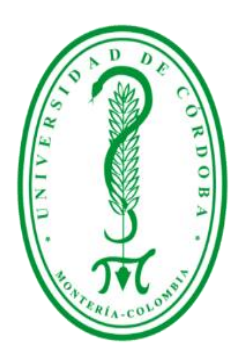

**LICENCIATURA EN INFORMÁTICA Y MEDIOS AUDIOVISUALES FACULTAD DE EDUCACIÓN Y CIENCIAS HUMANAS UNIVERSIDAD DE CÓRDOBA MONTERÍA - CÓRDOBA 2020**

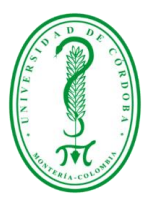

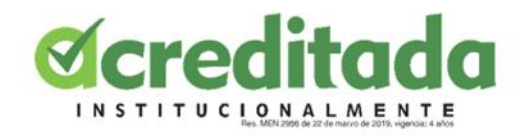

*Y Uno Aprende*

*[…] y uno empieza a aceptar sus derrotas con la cabeza alta y los ojos abiertos Y uno aprende a construir todos sus caminos en el hoy, Porque el terreno de mañana es demasiado inseguro para planes... Y los futuros tienen una forma de caerse en la mitad […] […] Así que uno planta su propio jardín y decora su propia alma, en lugar de esperar a que alguien le traiga flores […]*

*Jorge Luis Borges*

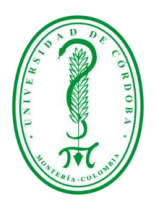

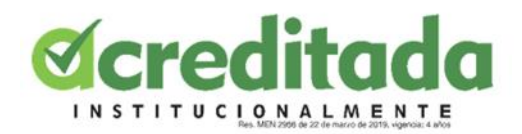

## **AGRADECIMIENTOS**

 Mi agradecimiento a la Universidad de Córdoba, por haberme permitido formarme como profesional. Doy gracias a Dios por acompañarme y guiarme a lo largo de mi carrera universitaria, por ser mi fuerza en los momentos de fragilidad, a mis maestros de la Facultad de Educación y Ciencias Humanas, por compartir sus conocimientos y experiencias en mi vida como estudiante.

 A mi director de pasantía, Julio Rangel por su acompañamiento, por su orientación y atención a mis consultas, durante este proceso como pasante. A mi asesora Mónica Castillo por su apoyo y consejos durante la pasantía.

 A mi madre Clara López, por su amor, trabajo y sacrificio durante todos estos años, gracias a ella he logrado llegar hasta aquí́ y convertirme en lo que soy, ha sido un orgullo y un privilegio ser su hija.

 Finalmente, quiero agradecer a mis amigos, por apoyarme cuando más los necesite, por extender su mano en momentos difíciles y por el amor brindado cada día.

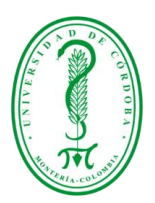

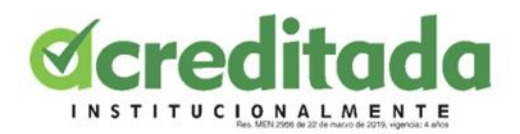

#### **DEDICATORIA**

 Este trabajo lo dedico principalmente a Dios porque me dio vida y me permitió llegar a este momento importante en mi formación como profesional. A mi madre Clara López, por ser mi ejemplo, por inculcarme valores que de una u otra forma me han servido en la vida, gracias por eso y por mucho más.

 A mis abuelos, mi orgullo, los que me demuestran todos los días lo valioso que es vivir, los cuales son una parte importante en mi vida, pero sobre todo por su paciencia y amor incondicional.

 A mi familia en general, porque me han brindado su apoyo incondicional y por compartir conmigo buenos y malos momentos.

 A mis profesores de la Licenciatura en Informática y Medios Audiovisuales, gracias por su tiempo, por su apoyo así como por la sabiduría que me transmitieron en el desarrollo de mi formación profesional.

 Finalmente, a mis amigos por todos los momentos que pasamos juntos, por su apoyo incondicional durante estos cuatro años de formación.

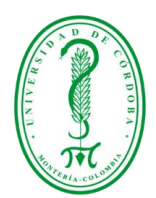

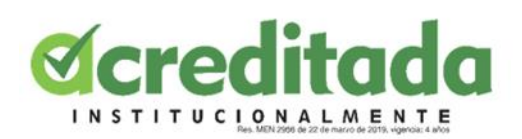

## TABLA DE CONTENIDO

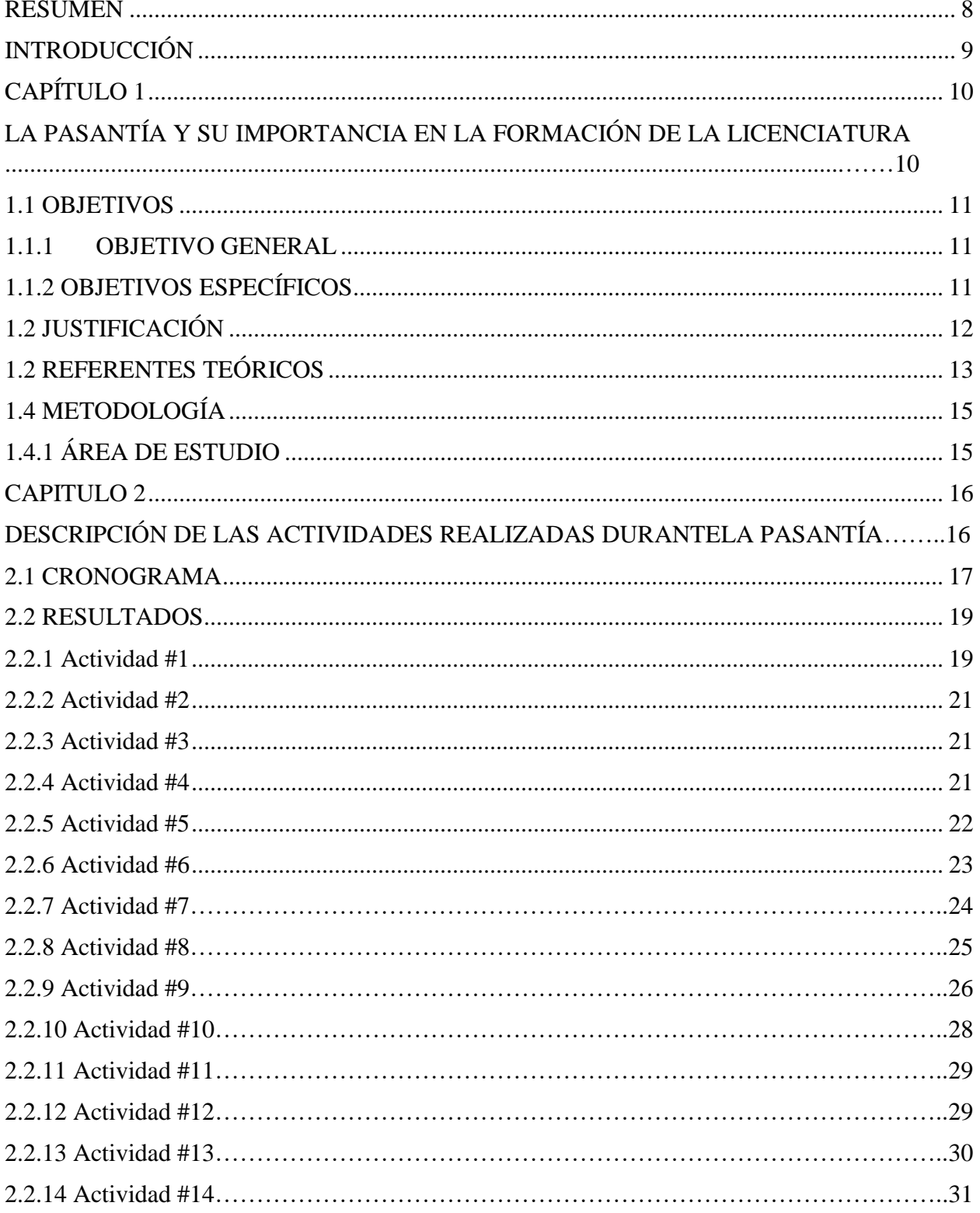

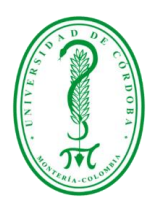

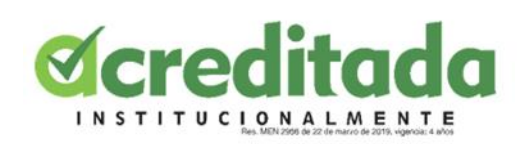

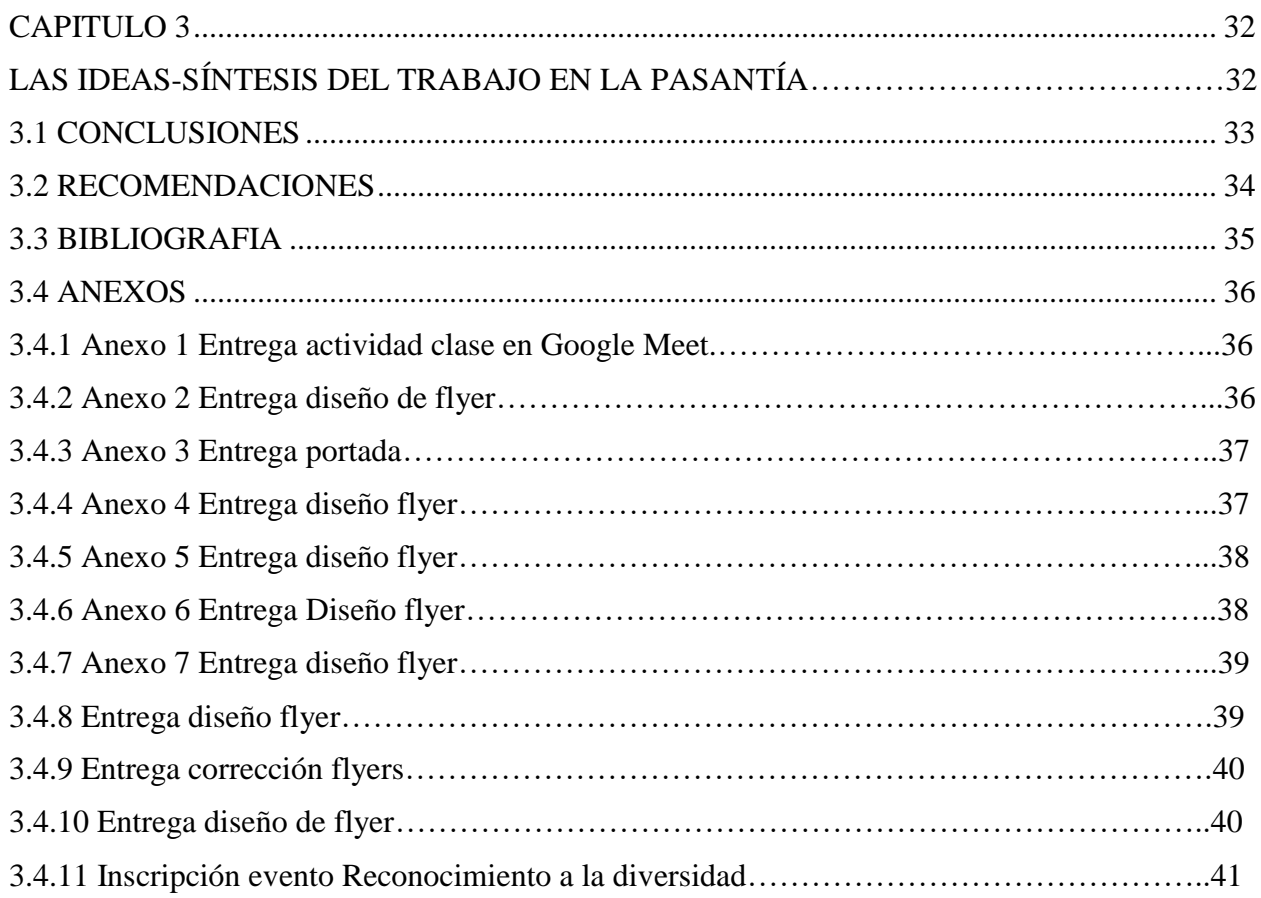

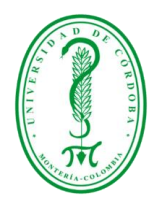

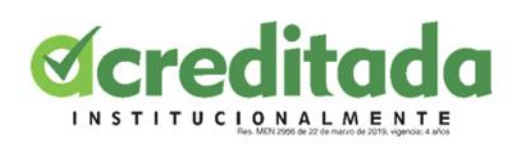

## **LISTA DE ILUSTRACIONES**

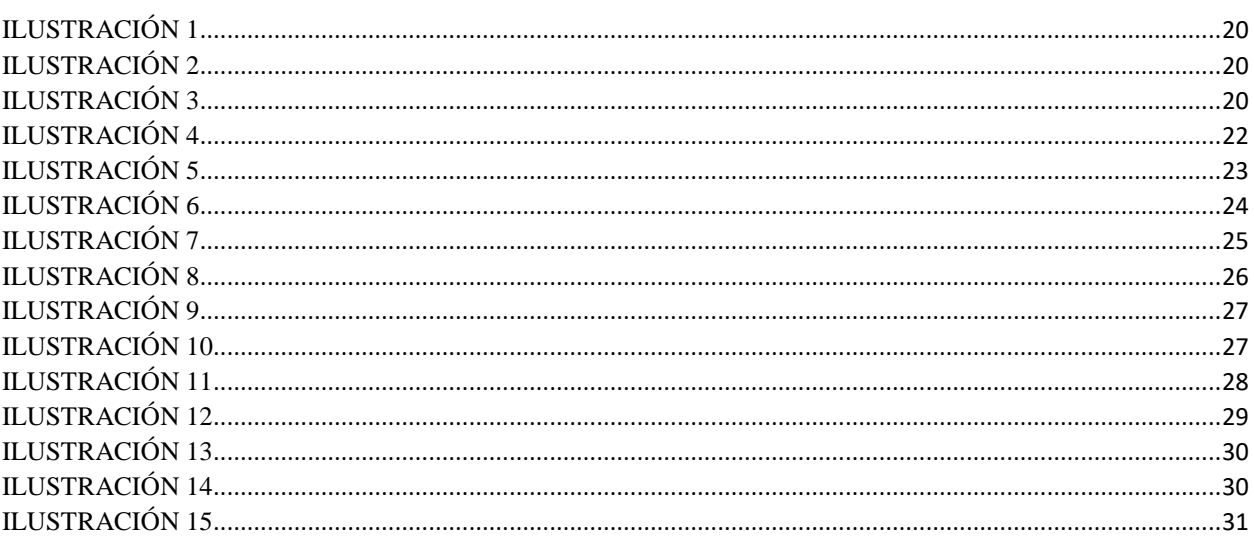

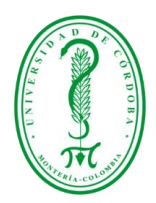

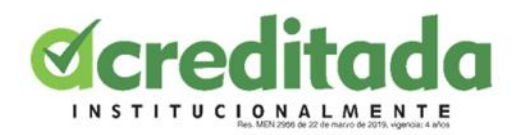

#### **RESUMEN**

<span id="page-7-0"></span> El siguiente informe final de pasantías, tiene como objetivo dar a conocer todo el proceso de aprendizaje y presentar las actividades realizadas de una manera clara, durante esta opción de grado, la cual fue realizada en la Facultad de Educación y Ciencias Humanas, en el Departamento de Licenciatura en Educación Infantil, de la Universidad de Córdoba sede principal. El informe permite evaluar el cumplimiento de los objetivos y las actividades establecidas en el plan de trabajo de la pasantía, estas tuvieron una duración de 14 semanas, en este periodo se desarrollaron actividades tales como asesorías a docentes de la licenciatura en educación infantil y desarrollar flyers para promocionar información de dicha licenciatura.

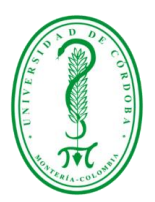

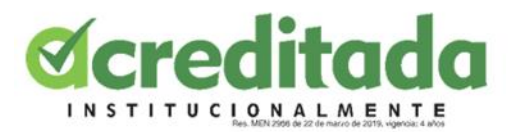

## **INTRODUCCIÓN**

<span id="page-8-0"></span> La pasantía es una actividad de planificación, organización y evaluación para promover la integración de los estudiantes en el ambiente laboral, con el propósito de obtener las prácticas necesarias para gestionar y poder realizar trabajos relacionados con los conocimientos teóricos y prácticos que hemos aprendido por lo tanto, el propósito de la pasantía es proporcionar a los pasantes experiencia laboral y prepararlos para el desarrollo en el campo laboral relacionado con su futura profesión y áreas afines. Esta modalidad de opción de grado de pasantía es ofrecida por la (Universidad de Córdoba según el artículo 101 y 102 del acuerdo 045.)

 Después de completar las actividades asignadas en la pasantía, cada tipo de conocimiento obtenido se puede utilizar en trabajos futuros, aclarando así su importancia para el desarrollo personal y profesional.

 En las siguientes páginas del informe, se podrá evidenciar mi desarrollo durante la pasantía, y cómo los conocimientos y habilidades adquiridas durante la Licenciatura en Informática y Medios Audiovisuales se colocaron en práctica en cada una de las actividades desarrolladas en la Licenciatura en Educación Infantil, permitiendo mejorar cada uno de los conocimientos adquiridos durante la carrera Universitaria, es por ello que el desarrollo de la pasantía constituye un eje muy importante en el proceso de la formación académica.

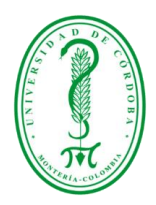

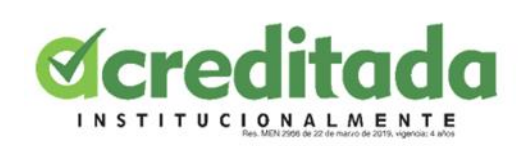

# <span id="page-9-1"></span><span id="page-9-0"></span>**CAPÍTULO 1 LA PASANTÍA Y SU IMPORTANCIA EN LA FORMACIÓN DE LA LICENCIATURA**

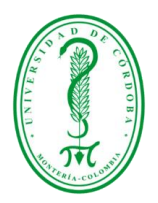

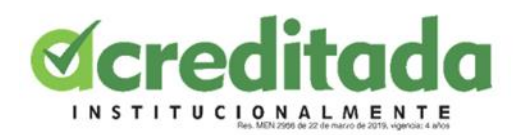

## **1.1 OBJETIVOS**

#### <span id="page-10-1"></span><span id="page-10-0"></span>**1.1.1 OBJETIVO GENERAL**

 Apoyar y acompañar el diseño de las actividades de la Licenciatura en Educación Infantil de la Universidad de Córdoba, aplicando habilidades y destrezas en el campo de conocimiento para el cual está siendo formado el pasante fortaleciendo el currículo laboral con responsabilidad.

## <span id="page-10-2"></span>**1.1.2 OBJETIVOS ESPECÍFICOS**

- Facilitar la intercomunicación entre los docentes y alumnos de Licenciatura en Educación Infantil, a partir de acciones que facilitarán su proceso de enseñanza como: obtener material educativo, leer documentos, y donde el docente pueda tener una mejor planificación de sus cursos, materiales didácticos, evaluaciones.
- Contribuir, a la intercomunicación mediante el uso de herramientas tecnológicas que soporten y faciliten los procesos de enseñanza-aprendizaje durante el desarrollo de las aulas virtuales.
- Fomentar el uso de las tecnologías de la información y comunicación (Tic`s) en los proceso de enseñanza - aprendizaje.
- Diseñar flyer para promocionar eventos de la Licenciatura en Educación Infantil de la universidad de córdoba.

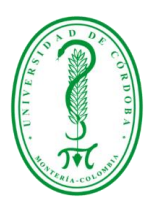

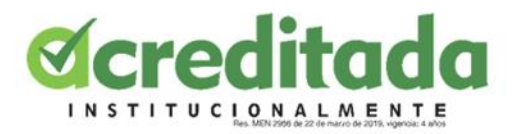

## **1.2 JUSTIFICACIÓN**

<span id="page-11-0"></span> El desarrollo tecnológico y las nuevas formas de comunicación obligan a las instituciones universitarias a replantearse la práctica educativa. Las tecnologías digitales de la información y la comunicación están teniendo un peso cada vez mayor en los procesos educativos universitarios, reclamando la configuración de nuevos espacios y ambientes de aprendizaje, así como nuevas funciones y roles profesionales en los docentes.

 La pasantía como modalidad opción de Grado para desarrollar un futuro integral, para los estudiantes de la Universidad de Córdoba, genera oportunidades para el estudiante, no solamente puede brindarle mayores oportunidades en el campo laboral, sino que forja un carácter y objetivos a corto, mediano y largo plazo. La pasantía se convierte en una formación integral, cambiando la sociedad, permitiendo fortalecer los procesos adquiridos en la universidad o a partir de la experiencia.

 Mantrana (2005) Define la pasantía como una oportunidad la cual posee el estudiante para demostrar los conocimientos teórico-prácticos que ha ganado en el transcurso de su proceso universitario y una "búsqueda de estrategias de aprendizaje experiencial que mejoren la formación de los estudiantes".

 Realizar la pasantía en la Licenciatura en Educación Infantil, me permitió poner en práctica todos los conocimientos teórico-prácticos adquiridos durante la Licenciatura en Informática y Medios Audiovisuales, permitiendo contribuir al diseño de las actividades de la Licenciatura en Educación Infantil de la Universidad de Córdoba.

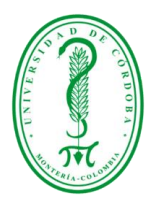

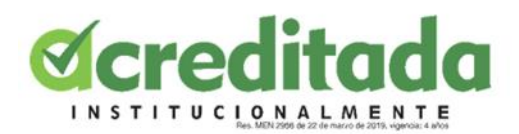

#### **1.2 REFERENTES TEÓRICOS**

<span id="page-12-0"></span>**COMUNICACIÓN DIGITAL**: Entendemos como comunicación digital el intercambiar información por medios y herramientas digitales. Satélites, televisión por cable, internet, son solo unos cuantos ejemplos de las herramientas de las cual depende el mundo en la actualidad.

 El mundo actual de la comunicación digital está determinado por los avances tecnológicos que configuran nuevas formas de construir mensajes (nuevas narraciones), nuevas dinámicas para transmitir, distribuir y exhibir esos mensajes (nuevos medios de comunicación), nuevas posibilidades para que los idiomas y los medios de comunicación se relacionen e interactúen con el usuario (nuevos usos y apropiaciones) y nuevas comunidades de consumidores creadas sobre la base de intereses especiales (nuevos públicos), todo ello en un entorno comunicativo caracterizado por una oferta excesiva de contenidos. (*ARANGO-FORERO, Germán.2013*)

 Las herramientas tecnológicas son aquellos programas o aplicaciones que nos permiten tener acceso a la información, y están a disposición de todas las personas, en la mayoría de los casos, de manera gratuita

Google Meet es un servicio de videoconferencia de Google. Es una gran solución para que tanto las personas como las empresas se reúnan en llamadas de audio y video, Google Meet está diseñado principalmente como una forma de organizar reuniones de video.

 En concreto, la comunicación presencial en las aulas se ha tenido que apoyar en videoconferencias síncronas, las cuales han "ocupado" virtualmente un espacio que estaba regulado con anterioridad en las clases ordinarias. Todo ello ha requerido el uso de diversas aplicaciones tecnológicas, entre las cuales Google Meet ha sido una de las más utilizadas

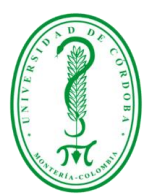

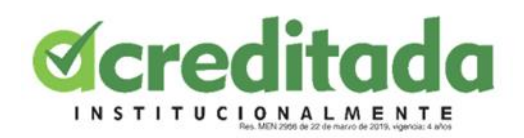

 Un **flyer publicitario** o también conocido como **folleto publicitario** es uno de los clásicos del marketing y la publicidad. El flyer contiene un mensaje con el fin de transmitir, vender o promocionar un producto o servicio por parte de empresas, pequeños negocios o incluso organizadores de eventos. (*Polo 2018*), es decir un flyer es un modo de publicidad que cada vez es más popular en la manera de comunicar un nuevo producto, una promoción o sencillamente darse a conocer.

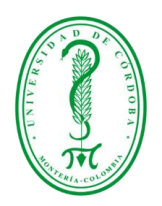

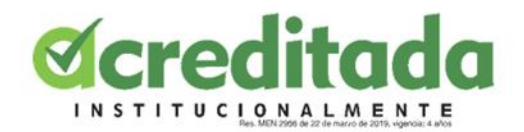

## **1.4 METODOLOGÍA**

## <span id="page-14-1"></span><span id="page-14-0"></span>**1.4.1 ÁREA DE ESTUDIO**

 La pasantía se realizó en La Facultad De Educación y Ciencias Humanas, en el Departamento de La Licenciatura en Educación Infantil de la Universidad de Córdoba sede principal, en el cual se requiere personal con conocimiento informático para realizar las distintas actividades y procesos que se llevan a cabo en dicha licenciatura.

 Las responsabilidades metodológicas de la pasantía han determinado las siguientes rutas de investigación, permitiendo llevar a cabo una investigación de información relacionada con el uso de las herramientas tecnológicas para que los docentes de la Licenciatura en Educación Infantil, puedan ser un guía en el proceso de enseñanza-aprendizaje, en las diferentes actividades que deberán desarrollar, permitiendo así que el docente como el estudiante puedan aprovechar al máximo el uso de las diferentes herramientas tecnológicas. Finalmente se realizó una investigación sobre el diseño de flyers para promocionar los distintos eventos que se realizan en la Licenciatura en Educación Infantil.

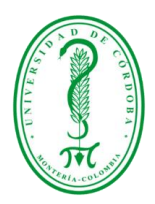

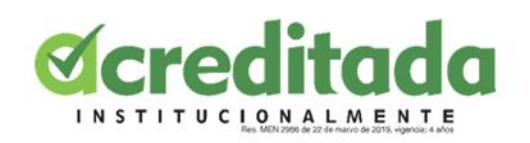

## <span id="page-15-1"></span><span id="page-15-0"></span>**CAPITULO 2 DESCRIPCIÓN DE LAS ACTIVIDADES REALIZADAS DURANTELA PASANTÍA**

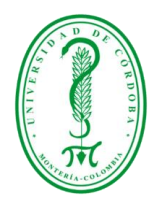

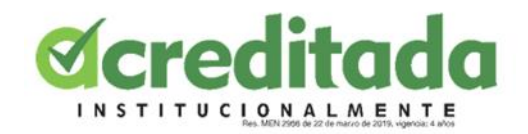

## **2.1 CRONOGRAMA**

<span id="page-16-0"></span>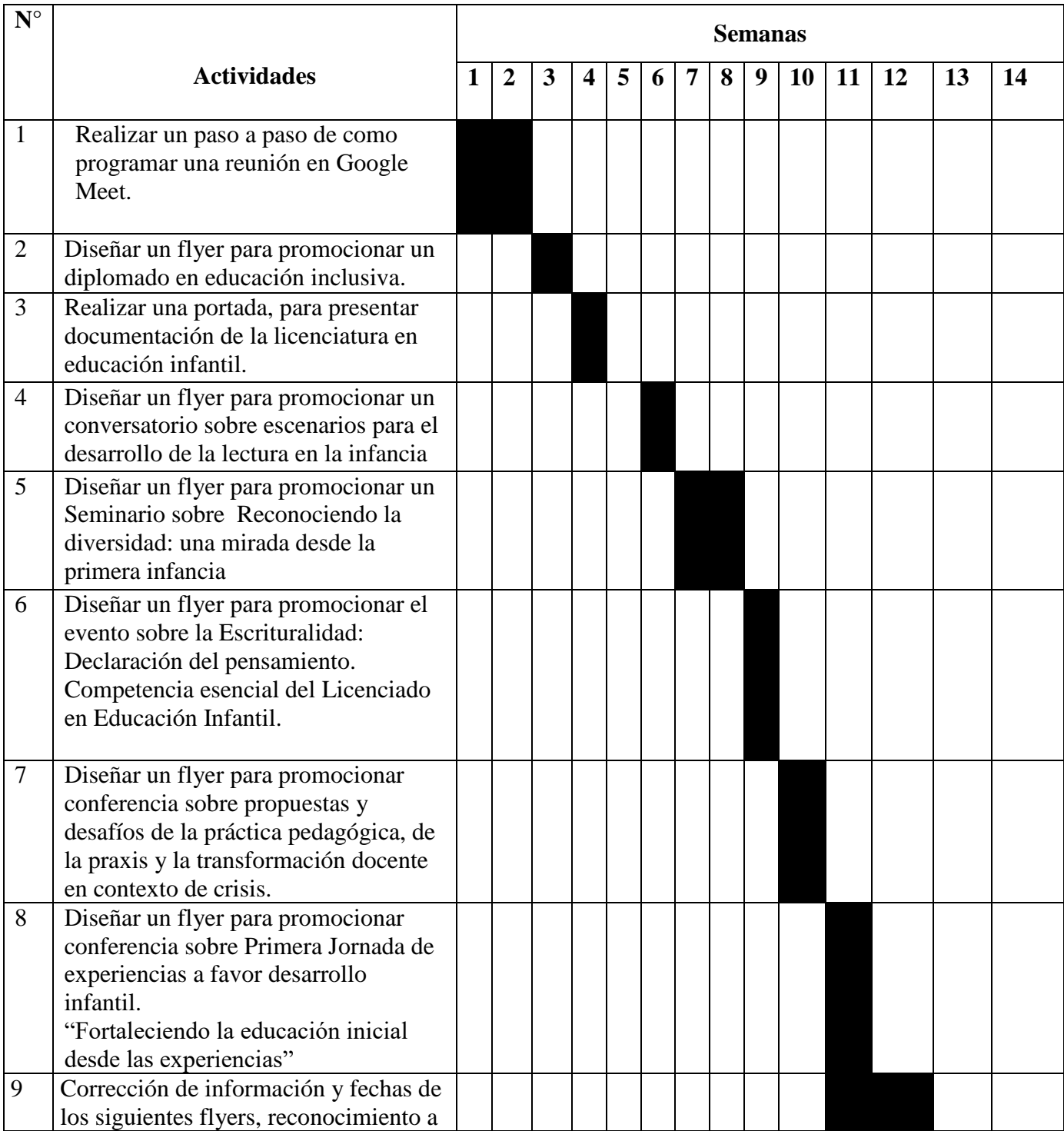

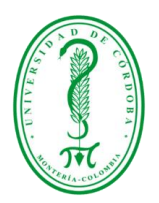

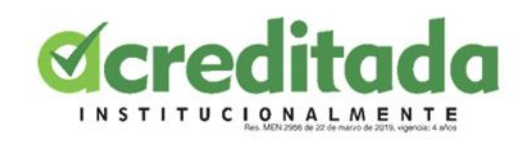

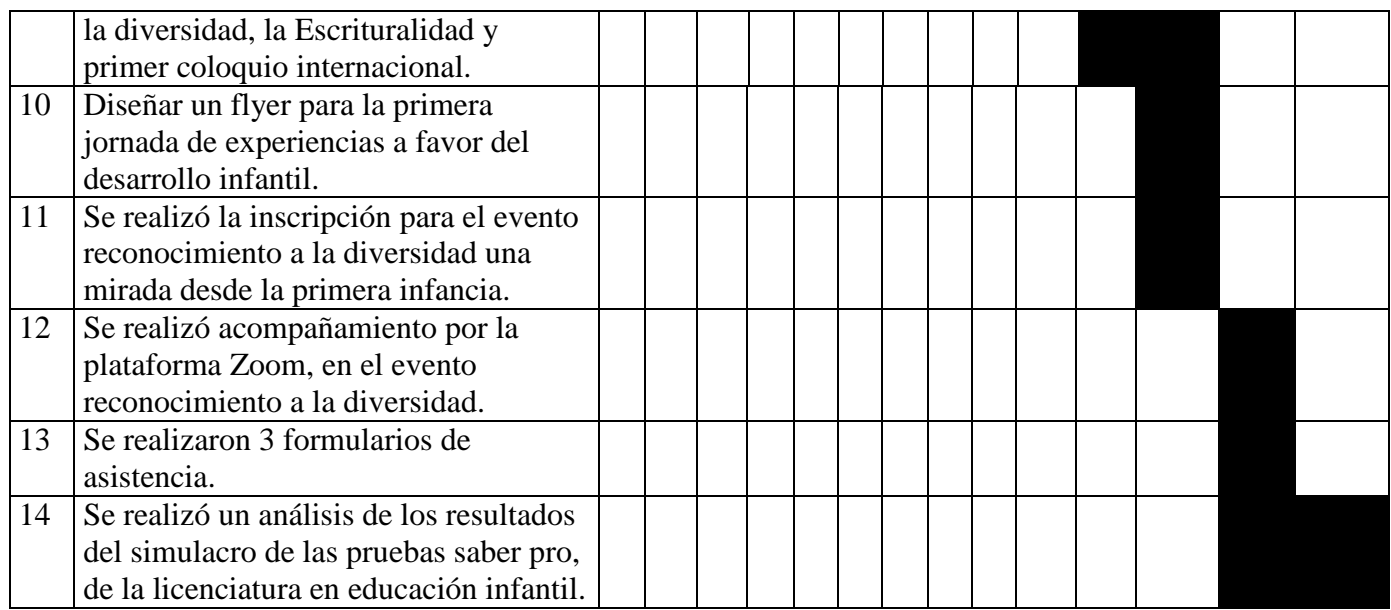

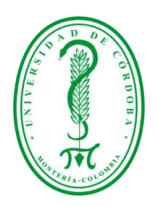

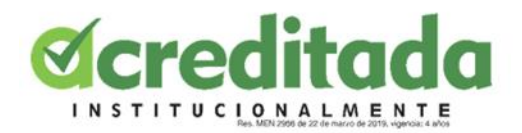

#### **2.2 RESULTADOS**

#### <span id="page-18-1"></span><span id="page-18-0"></span>**2.2.1 Actividad #1**

 Se realizó un documento en Word explicando un paso a paso de como programar y agendar una clase en Google Meet, Para el desarrollo del documento se hizo necesario la búsqueda de información sobre las herramientas tecnológicas, en este caso sobre la herramienta de Google Meet.

 El profesor deberá asumir un cambio de protagonismo en el proceso de enseñanza aprendizaje, y su principal objetivo será ayudar al alumno a ser agente activo y protagonista de su propio aprendizaje. Su función ya no será únicamente la de un mero transmisor de información y cultura, sino que actuará como experto, guía, tutor y motivador de aprendizajes.

 En este sentido, el profesor deberá estar preparado para aprovechar al máximo las posibilidades que le brindan las tecnologías en cuanto que: posibilitan contextos de aprendizaje diferentes, centrados en el alumno, ofreciéndole diversas modalidades de interacción, proporcionándole distintas opciones y grados de control de su propio proceso de aprendizaje, respondiendo a sus intereses personales, promoviendo actividades de aprendizaje colaborativo, desarrollando una mayor autonomía de trabajo y aprendizaje autorregulado, rompiendo con las

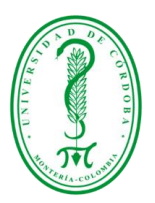

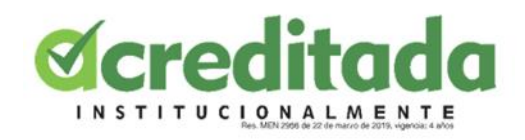

situaciones de aprendizaje pasivo y exclusivamente acumulativo y dependiente del profesor que realizaba el alumno (García-Valcárcel, 2003; Área, 2005)

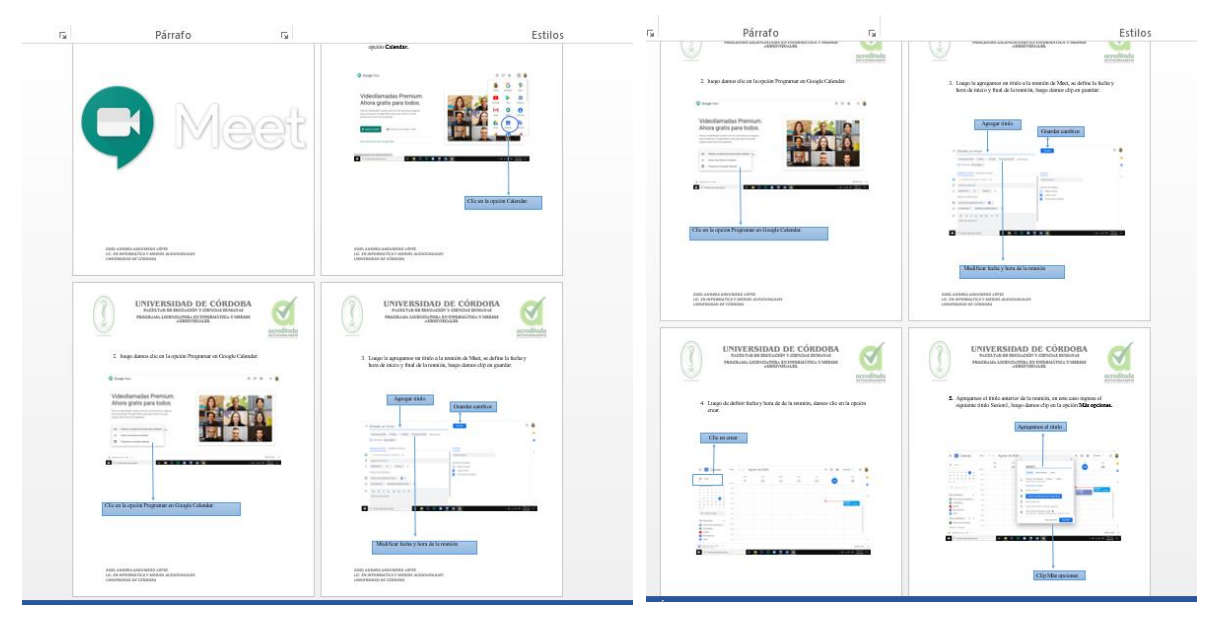

*Ilustración 2 Ilustración 1*

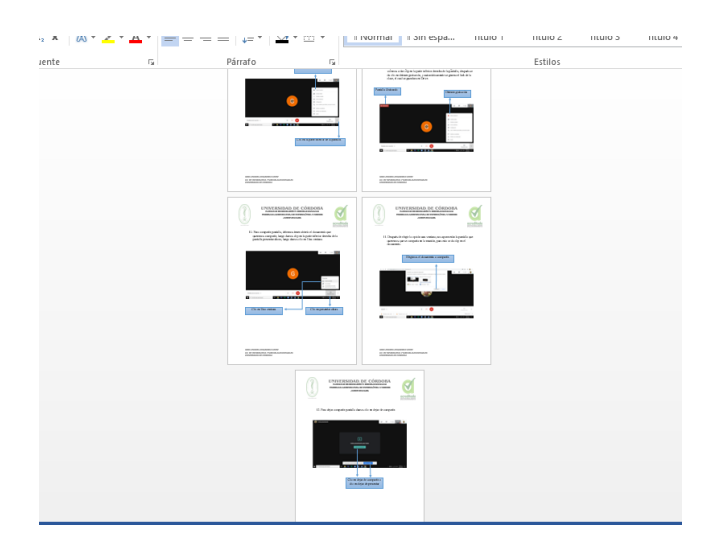

*Ilustración 3*

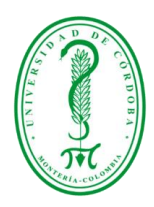

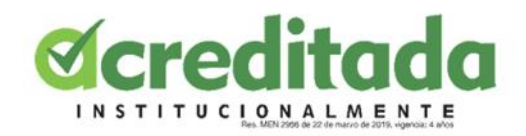

#### <span id="page-20-0"></span>**2.2.2 Actividad #2**

Diseño de flyer.

 Se diseñó un flyer para promocionar un diplomado en educación inclusiva con énfasis en discapacidad sensorial visual y auditiva, el cual será publicado en redes sociales, como se mencionó anteriormente un flyer es un modo de publicidad que cada vez es más popular en la manera de comunicar un nuevo producto, una promoción o sencillamente darse a conocer.

#### <span id="page-20-1"></span>**2.2.3 Actividad #3**

Diseño de flyer

 Para el diseño de la portada se tuvieron que escoger varias fotos de la página de Facebook de la licenciatura en educación infantil, la se utilizaría para la presentación de documentos de la licenciatura

#### <span id="page-20-2"></span>**2.2.4 Actividad #4**

Diseño de flyer.

 Se diseñó un flyer para promocionar un conversatorio sobre los escenarios para el desarrollo de la lectura en la infancia, el cual será dirigido a los estudiantes de la licenciatura en educación infantil de la de las sedes de montería, Sahagún y lorica de la universidad de Córdoba.

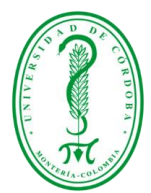

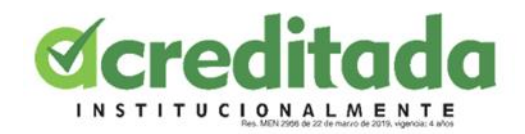

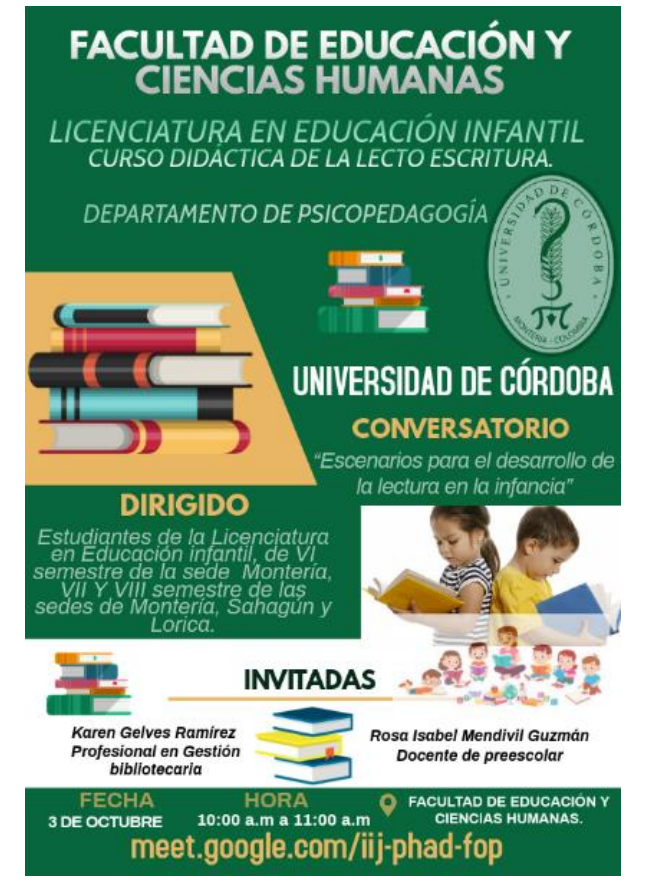

*Ilustración 4 Ilustración 5*

## <span id="page-21-0"></span>**2.2.5 Actividad #5**

#### Diseño de flyer

 Se diseñó un flyer para promocionar un evento sobre el Reconociendo a la diversidad: una mirada desde la primera infancia, con el objetivo de propiciar espacios académicos para consolidar aprendizajes de calidad que permitan empoderar a la comunidad universitaria, en el reconocimiento de la diversidad en edades tempranas como es la primera infancia, permeando la visibilizarían de futuros proyectos e investigaciones en el campo de la educación inclusiva

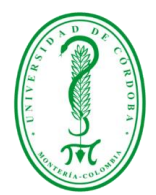

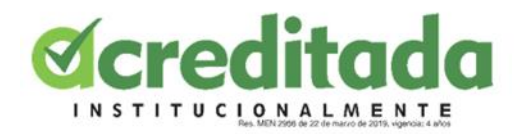

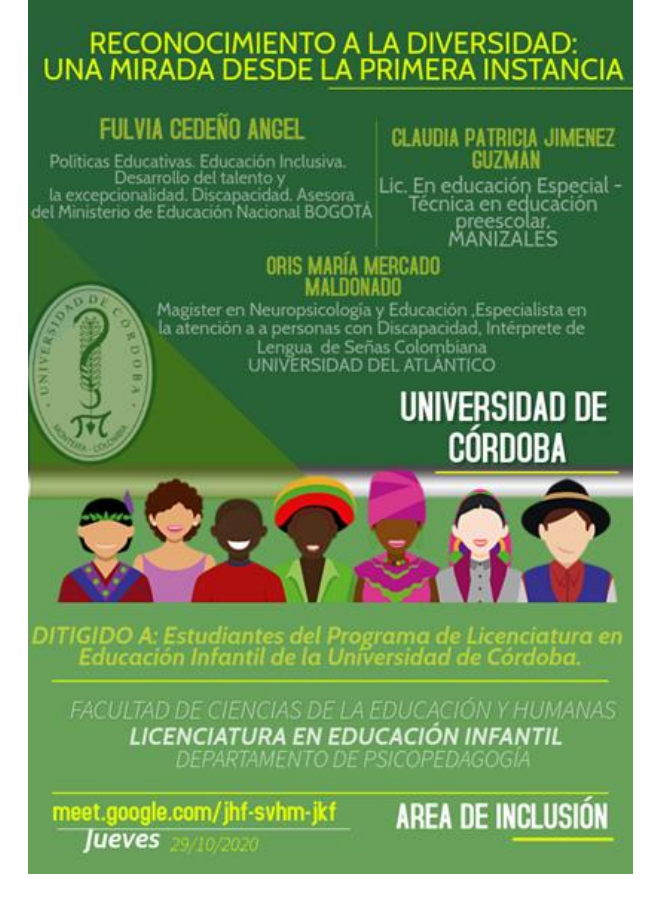

### <span id="page-22-0"></span>**2.2.6 Actividad #6**

### Diseño de flyer

 Se diseñó un flyer para promocionar un evento sobre la escrituralidad: Declaración del pensamiento. Competencia esencial del Licenciado en Educación Infantil, el cual será dirigido a los estudiantes de la licenciatura en educación infantil de la universidad de Córdoba.

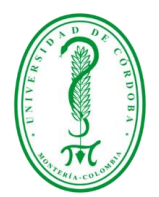

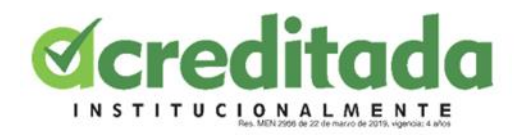

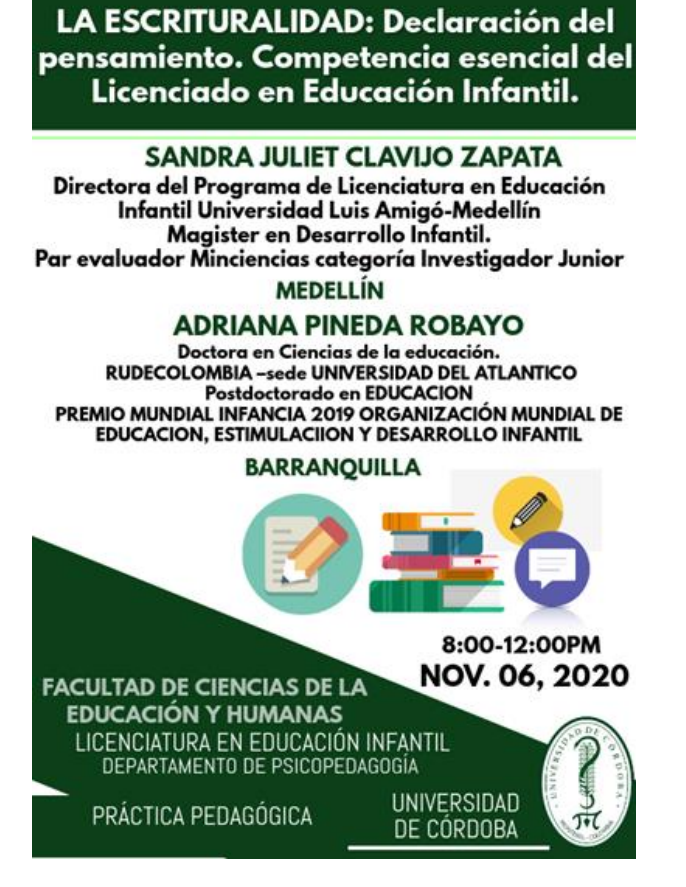

### <span id="page-23-0"></span>**2.2.7 Actividad #7**

Diseño de flyer

Se diseñó un flyer para promocionar un evento sobre las propuestas y desafíos de la práctica

pedagógica, de la praxis y transformación docente en contextos de crisis.

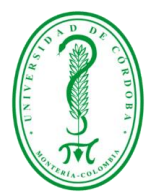

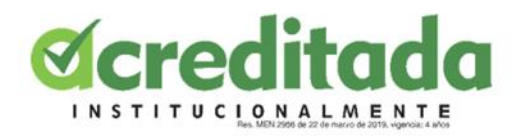

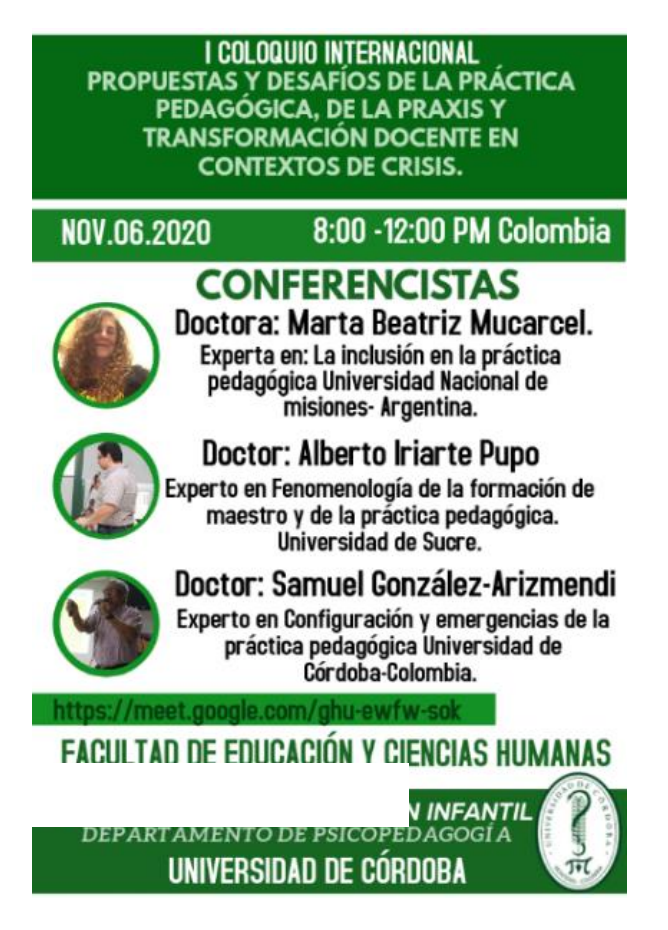

## <span id="page-24-0"></span>**2.2.8 Actividad #8**

Diseño de flyer

 Se diseñó un flyer para promocionar un evento sobre: Primera Jornada de experiencias a favor desarrollo infantil. "Fortaleciendo la educación inicial desde las experiencias", el cual será dirigido a los estudiantes de la licenciatura en educación infantil de la Universidad de Córdoba.

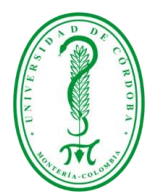

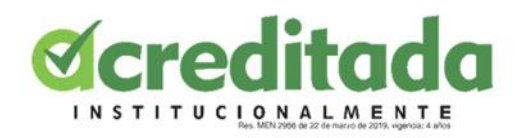

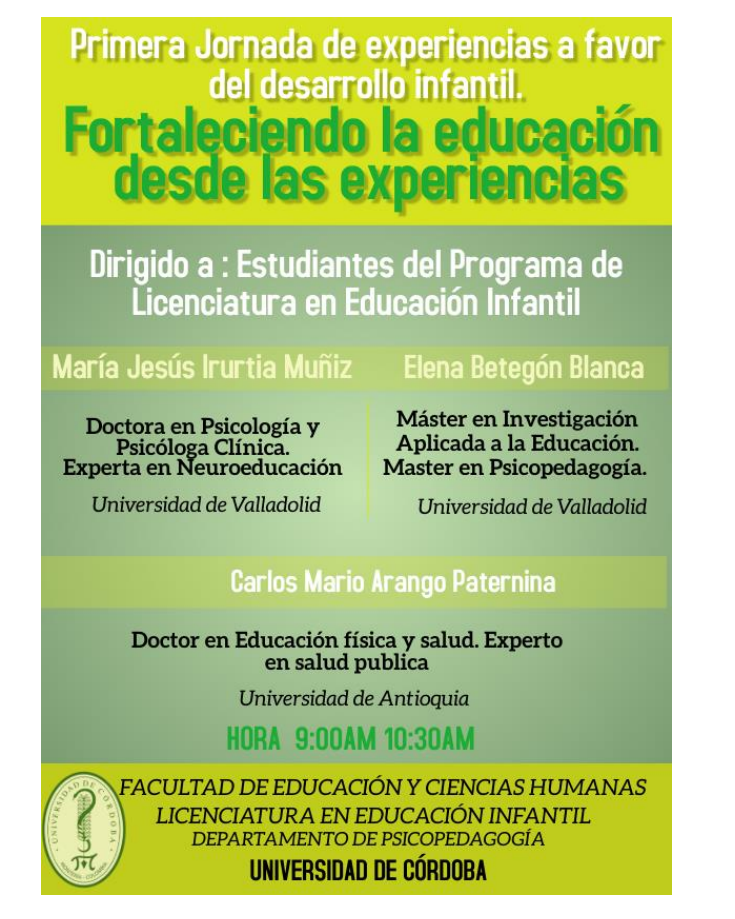

#### <span id="page-25-1"></span><span id="page-25-0"></span>**2.2.9 Actividad #9**

Se realizaron correcciones en los siguientes flyers: Reconocimiento a la diversidad: una mirada desde la primera infancia, primer coloquio internacional y la escrituralidad, en los cuales se modificaron las fechas de los eventos, información sobre los ponentes y se le agregaron los enlaces para unirse a dichos eventos de la licenciatura en educación infantil de la Universidad de Córdoba.

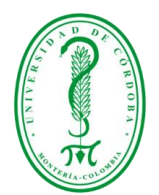

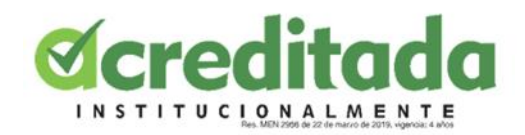

## RECONOCIMIENTO A LA DIVERSIDAD UNA MIRADA DESDE LA PRIMERA **INFANCIA**

Experta en: Políticas Educativas, educación Inclusiva, desarrollo del discapacidad.

#### **JIMENEZ GUZMÁN CLAUDIA PATRICIA** Experta en: Diversidad,

meurosicopedagogía, educación<br>especial. Candidata a<br>doctora en: Formación en<br>diversidad.

ORIS MARÍA MERCADO MALDONADO<br>Experta en: Neurosicología, atención a personas<br>con discapacidad, intérprete de Lengua de Señas Colombiana.

# UNIVERSIDAD DE **CÓRDOBA**

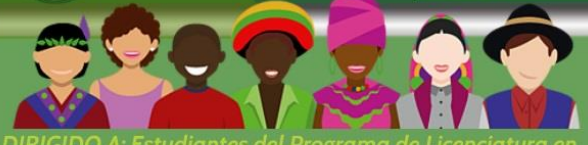

LICENCIATURA EN EDUCACIÓN INFANTIL

Inscripciones Aqui: https://renata.zoom.us/j/86528662183

Retransmisión por el canal de youtube. Universidad de Córdoba

<u> 8:00 am - 11:00 am -</u>

**Jueves** 29/10/20.

**AREA DE INCLUSION** 

#### *Ilustración 10*

I COLOQUIO INTERNACIONAL PROPUESTAS Y DESAFÍOS DE LA PRÁCTICA **PEDAGÓGICA, DE LA PRAXIS Y<br>TRANSFORMACIÓN DOCENTE EN CONTEXTOS DE CRISIS.** 

NOV.04.2020

8:00 AM-10:00 AM Colombia

## **CONFERENCISTAS**

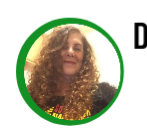

#### Doctora: Marta Beatriz Mucarcel. Experta en: La inclusión en la práctica

pedagógica Universidad Nacional de misiones Argentina. Doctor: Alberto Iriarte Pupo

Experto en Fenomenología de la formación de maestro y de la práctica pedagógica. Universidad de Sucre.

Doctor: Samuel González-Arizmendi

Experto en Configuración y emergencias de la<br>práctica pedagógica Universidad de Córdoba-Colombia.

## **FACULTAD DE EDUCACIÓN Y CIENCIAS HUMANAS**

LICENCIATURA EN EDUCACIÓN INFANTIL<br>DEPARTAMENTO DE PSICOPEDAGOGÍA UNIVERSIDAD DE CÓRDOBA

LA ESCRITURALIDAD: Declaración del pensamiento. Competencia esencial del Licenciado en Educación Infantil.

**SANDRA JULIET CLAVIJO ZAPATA** Directora del Programa de Licenciatura en Educación Infantil Universidad Luis Amigó-Medellín Magister en Desarrollo Infantil. Par evaluador Minciencias categoría Investigador Junior. **MEDELLÍN** 

#### **ADRIANA PINEDA ROBAYO** Doctora en Ciencias de la educación.

RUDECOLOMBIA -sede UNIVERSIDAD DEL ATLANTICO Postdoctorado en EDUCACIÓN<br>PREMIO MUNDIAL INFANCIA 2019 ORGANIZACIÓN MUNDIAL DE EDUCACIÓN, ESTIMULACIÓN Y DESARROLLO

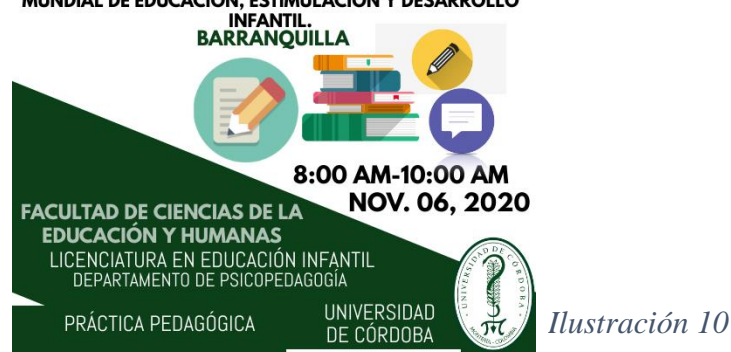

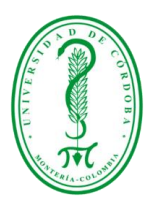

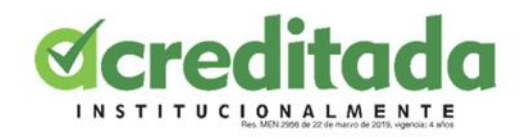

## <span id="page-27-0"></span>**2.2.10 Actividad #10**

Diseño de flyer

Se diseñó un flyer para el evento sobre la primera jornada de experiencias a favor del desarrollo

infantil y el duelo en la infancia, el cual será dirigido a los estudiantes de la licenciatura en

educación infantil de la Universidad de Córdoba.

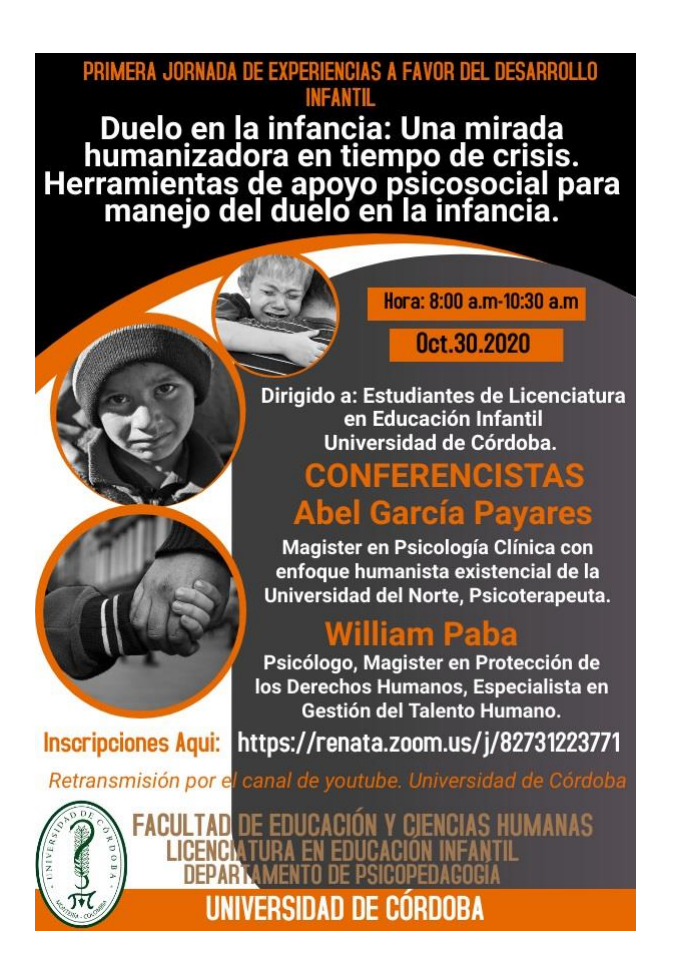

<span id="page-27-1"></span>*Ilustración 12*

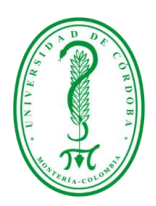

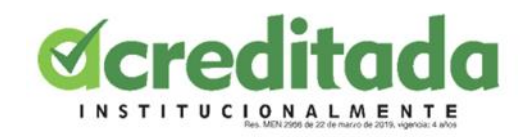

## <span id="page-28-0"></span>**2.2.11 Actividad #11**

Se realizó la inscripción en la plataforma Zoom para el evento Reconocimiento a la diversidad una mirada para la primera infancia, para apoyar a la docente en la parte tecnológica de la plataforma Zoom.

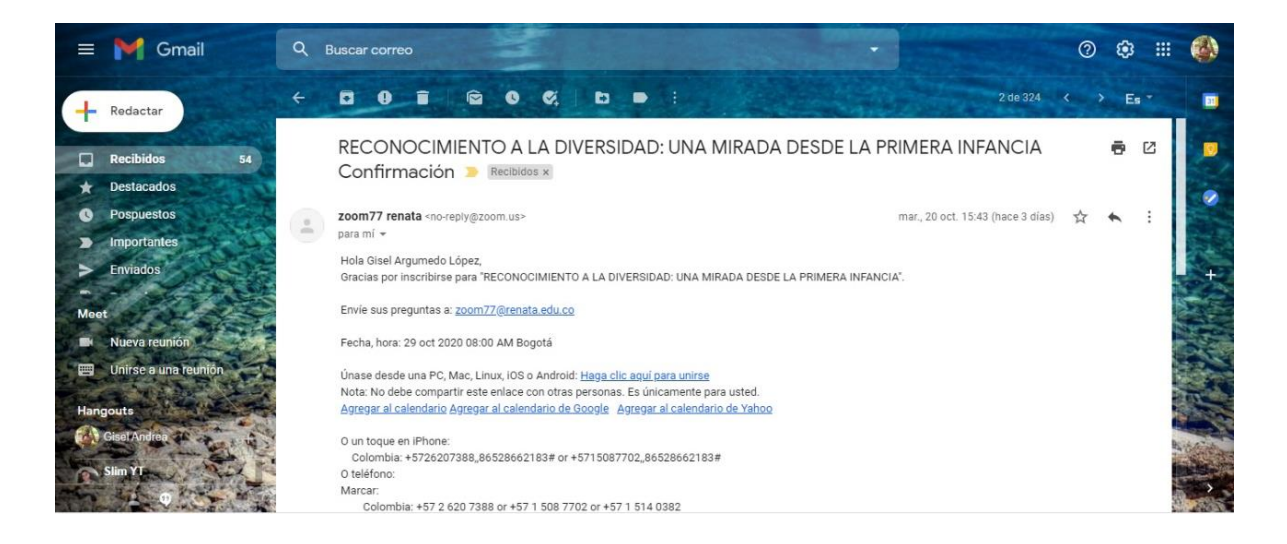

### *Ilustración 13*

#### <span id="page-28-2"></span><span id="page-28-1"></span>**2.2.12 Actividad #12**

Se asistió al evento reconocimiento a la diversidad una mirada desde la primera infancia el cual será dirigido a los estudiantes de la licenciatura en educación infantil de la Universidad de Córdoba y sus diferentes sedes, mediante la plataforma de Zoom, para acompañar a la docente Mónica Castillo en la parte tecnológica por si se llegaba a presentar algún inconveniente en dicho evento.

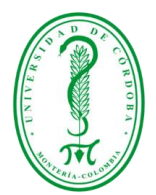

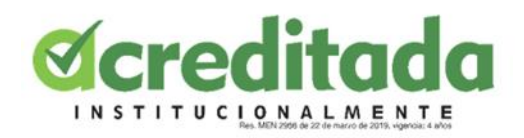

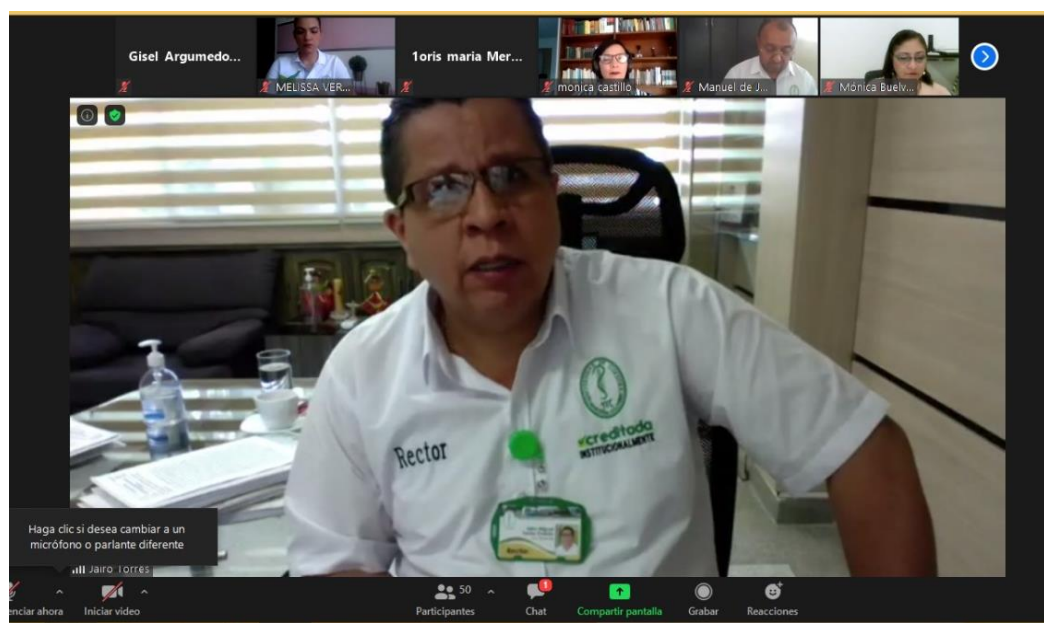

*Ilustración 14*

## <span id="page-29-1"></span><span id="page-29-0"></span>**2.2.13 Actividad #13**

Se realizaron tres formularios de asistencia para los distintos eventos que se llevaran a cabo en la licenciatura en educación infantil de la Universidad de Córdoba, con el principal objetivo de saber cuántos estudiantes estuvieron presentes en los eventos de la licenciatura y de los diferentes programas de la facultad de educación y ciencias humanas.

<span id="page-29-2"></span>

| Nuevo                                       | Mi unidad $\rightarrow$ formulario $\rightarrow$                                                                                                    | 囯<br>(i)<br>圓                                                                       |
|---------------------------------------------|----------------------------------------------------------------------------------------------------|-------------------------------------------------------------------------------------|
| Mi unidad                                   | <b>Archivos</b>                                                                                                    | Nombre<br>$\uparrow$                                                                |
| formulario<br>$\overline{\phantom{0}}$      | ASISTENCIA A LA PRIMERA JORNADA DE<br>ASISTENCIA ESCRITURALIDAD                                                                                                  | ASISTENCIA PRIMER COLOQUIO                                                          |
| informe pasantia                            | DECLARACÓN DEL PENSAMIENTO.<br>EXPERIENCIAS A FAVOR DEL<br>COMPETENCIA ESENCIAL DEL<br>DESAROLLO INFANTIL<br>LICENCIADO EN EDUCACIÓN INFANTIL.<br><b>Teached</b> | INTERNACIONAL, PROPUESTAS Y<br>DESAFÍOS DE LA PRÁCTICA<br>PEDAGÓGICA, DE LA PRAXISY |
| pasantias                                   | 1 Financina 2<br>Correo Electrónico *                                                                                                    | TRANSFORMACIÓN EN COTEXTOS DE<br>CRISIS.                                            |
| Resultados por sedes<br>B.<br>▼             | Corren Flechdelen<br><b>Tour stones</b><br><b>Paul' entomotiv</b>                                                                                                | <b><i><u>Financial</u></i></b><br>÷                                                 |
| $\triangleright$ <b>2</b> resultados por se | Nombra<br>Nombrain!"<br>Team a monum                                                                                                    | Cornel Bechronica<br>Four answer                                                    |
| saber pro                                   | Tear amount<br>Apoll 6 m                                                                                                    | Nontrela-                                                                           |
| ക്<br>Compartido conmigo                    | Apollo IV<br>Tear a room                                                                                                    | Four ensuing                                                                        |
| Reciente                                    | 目<br>目<br><b>ASISTENCIA A LA PRIMERA JO</b><br><b>ASISTENCIA ESCRITURALIDAD</b>                                                                                  | 冒<br><b>ASISTENCIA PRIMER COLOQUI</b>                                               |

*Ilustración 15*

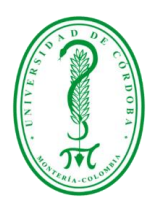

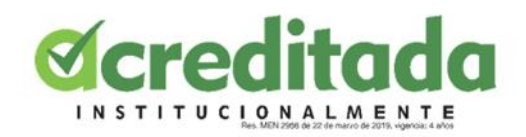

#### <span id="page-30-0"></span>**2.2.14 Actividad #14**

Se realizó un análisis de las notas y promedios de los estudiantes de la licenciatura en educación infantil del simulacro de las pruebas saber pro, el análisis tenía como objetivo saber cuál fue el promedio general de todos los estudiantes de las diferentes sedes de la licenciatura, después de realizar dicho análisis, se sacaron los promedios de cada una de las competencias según las calificaciones obtenidas en cada una de ellas, las cuales son Competencias ciudadanas, lectura crítica, inglés y razonamiento cuantitativo. Luego de obtener el promedio general de la licenciatura por cada una de las competencias, se realizó un análisis de cada una de las sedes de la licenciatura para saber cómo les fue a cada una de las sedes.

<span id="page-30-1"></span>

| Drive                                            | Q<br><b>Buscar en Drive</b>                |                                                                                       |                     | ⊚<br>⊛            | ∷     |      |
|--------------------------------------------------|--------------------------------------------|---------------------------------------------------------------------------------------|---------------------|-------------------|-------|------|
| Nuevo                                            | Mi unidad $\rightarrow$                    | Resultados por sedes Lic Educación Infantil $\rightarrow$ resultados por sedes $\sim$ |                     | 冊<br>$\sim$       | ( i ) | 団    |
| $\mathbf{v}$ $\mathbf{a}$<br>Mi unidad           | Nombre 个                                   | Propietario                                                                           | Última modificación | Tamaño de archivo |       |      |
| formulario                                       | Bds matriculados 2020-I lic edu 2% yo<br>x |                                                                                       | 1 nov. 2020 yo      | 18 kB             |       |      |
| informe pasantia<br>pasantias                    | Competencias C sedes.xlsx #1<br>ix.        | <b>VO</b>                                                                             | 1 nov. 2020 yo      | 39 kB             |       |      |
| Resultados por sedes<br>$\overline{\phantom{0}}$ | Datos saber pro L.Educacion inf 2% yo<br>W |                                                                                       | 1 nov. 2020 yo      | 409 kB            |       | $^+$ |
| > <b>E</b> resultados por se                     | ingles.xlsx 4%<br>l x l                    | <b>yo</b>                                                                             | 1 nov. 2020 yo      | 35 kB             |       |      |
| saber pro<br>ъ.<br>ക്<br>Compartido conmigo      | lectura critica.xlsx 4%<br>l x             | <b>yo</b>                                                                             | 1 nov. 2020 yo      | 43 kB             |       |      |
| Reciente                                         | Razonamiento cuantitativo.xlsx<br>l xi     | <b>VO</b>                                                                             | 1 nov. 2020 yo      | 43 kB             |       |      |
| ⊀≿<br><b>Destacados</b>                          |                                            |                                                                                       |                     |                   |       |      |

*Ilustración 16*

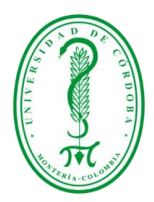

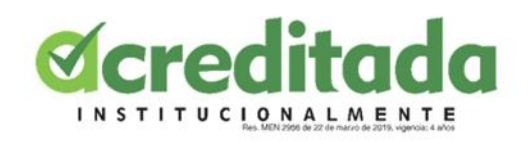

<span id="page-31-1"></span><span id="page-31-0"></span>**CAPITULO 3 LAS IDEAS-SÍNTESIS DEL TRABAJO EN LA PASANTÍA**

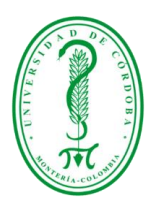

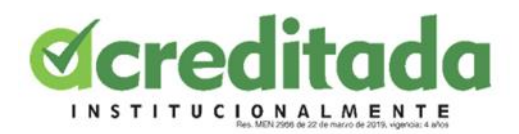

#### **3.1 CONCLUSIONES**

<span id="page-32-0"></span> Con base en el informe de pasantía presentado, se puede concluir que la implementación del informe es satisfactorio, todas las actividades anteriormente expuestas se han cumplido a cabalidad, por ello se puede enfatizar que el proceso de pasantías ha sido provechoso al máximo para todos los entes involucrados.

En el marco y con relación a los objetivos planteados se puede decir que:

- Se logro poner en práctica las habilidades aprendidas durante la formacion academica
- . El proceso de pasantía permite la adquisición de nuevos conocimientos
- Se cumplió con todas las actividades asignadas por la docente, respetando en todo momento la jerarquía y los límites de las responsabilidades respectivas.
- La interacción entre la pasante y los docentes de la licenciatura se convirtió en una experiencia muy gratificante para ambas partes, ya que permitió desarrollar las habilidades de interacción propias del ambiente de trabajo.

 Finalmente en términos generales, la pasantía ha reafirmado la capacidad de adaptación, habilidades y destrezas así como la adquisición de nuevos conocimientos los cuales se han convertido en una experiencia nueva y gratificante durante el desarrollo de la pasantía logrado tener la oportunidad de poner en práctica los conocimientos adquiridos durante la carrera.

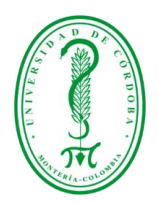

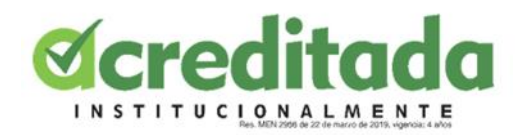

## **3.2 RECOMENDACIONES**

<span id="page-33-0"></span>Se recomienda que la Universidad de Córdoba siga brindando educación de calidad, formando profesionales responsables para que sean aptos para cualquier actividad en el ámbito tanto laboral como personal. Se recomienda que el del departamento de licenciatura en educación infantil continúe brindando oportunidades para que los estudiantes demuestren sus habilidades profesionales adquiridas durante su formación académica.

Por último se recomienda que los futuros pasantes sigan manteniendo la buena reputación del programa de la Licenciatura en informática y medios audiovisuales de la Universidad de Córdoba sede principal.

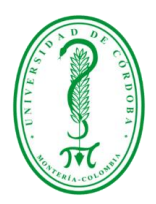

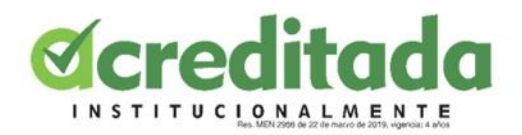

#### **3.3 BIBLIOGRAFIA**

<span id="page-34-0"></span> ARANGO-FORERO, Germán. Digital Communication: A Proposal for Analysis Based on Complex Thought. Palabra Clave [online]. 2013, vol.16, n.3, pp.673-697. ISSN 0122-8285.

 García-Valcárcel, A. (2003). Tecnología educativa. Implicaciones educativas del desarrollo tecnológico.

<https://desygner.com/es/blog/que-es-un-flyer-publicitario/>

Mantrana, M. S. (2005). El aprendizaje en contextos laborales reales: el caso de las pasantías de los estudiantes universitarios. Educere, 9(30), 345-357.

Reglamento Académico Estudiantil. (Acuerdo No. 004 del 2 de febrero de 2004). Universidad de Córdoba. Colombia.

 Roig-Vila, R., Urrea-Solano, M., y Merma-Molina, G. (2021). La comunicación en el aula universitaria en el contexto del COVID-19 a partir de la videoconferencia con Google Meet. RIED. Revista Iberoamericana de Educación a Distancia, 24(1), (versión preprint).

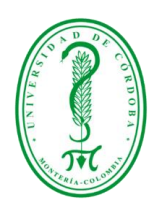

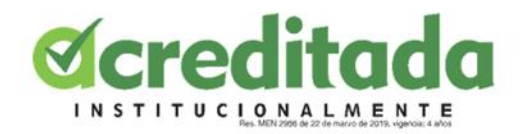

#### **3.4 ANEXOS**

#### <span id="page-35-1"></span><span id="page-35-0"></span>**3.4.1 Anexo 1 Entrega actividad clase en Google Meet.**

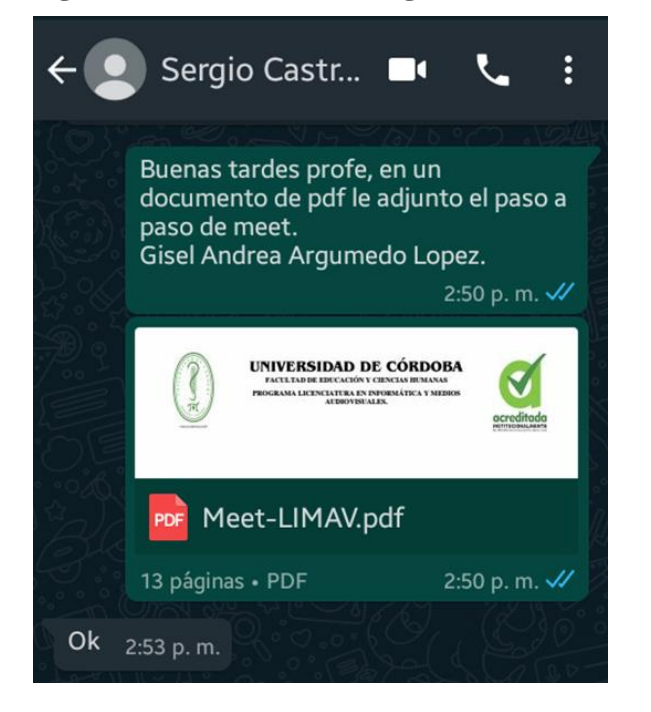

## <span id="page-35-2"></span>**3.4.2 Anexo 2 Entrega diseño de flyer**

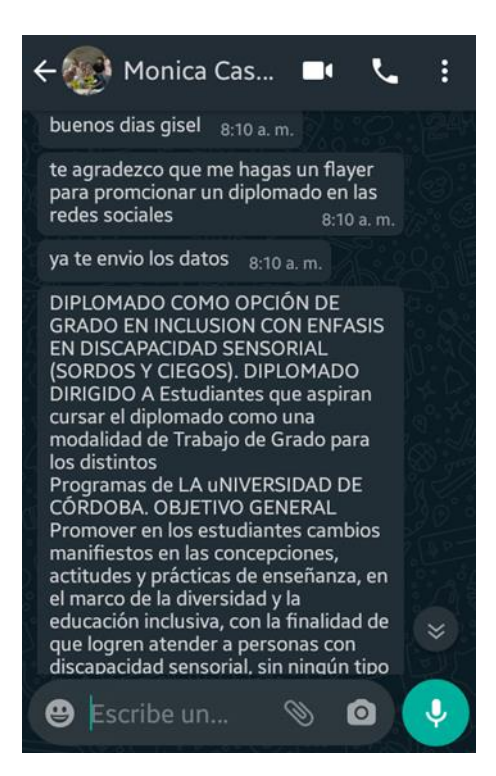

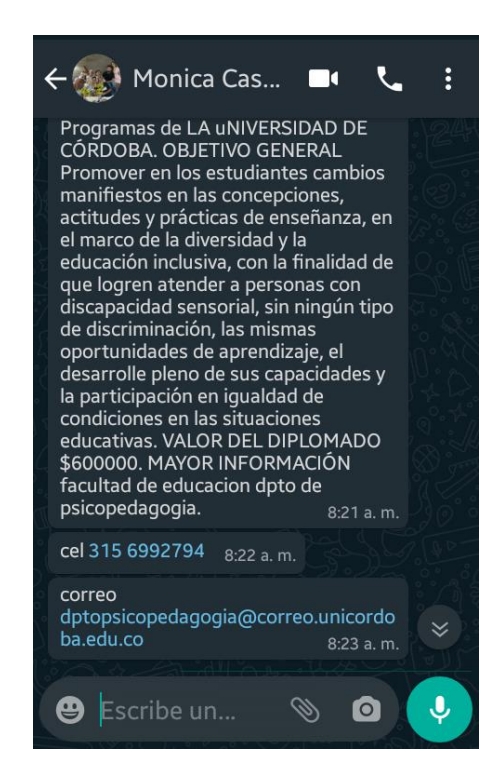

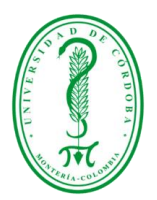

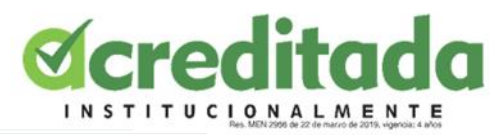

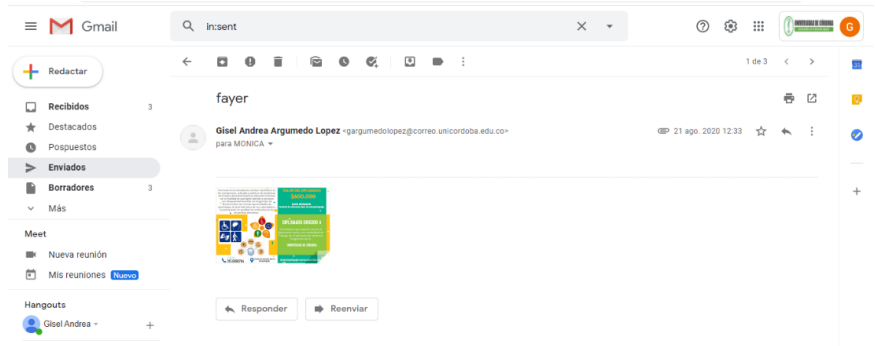

<span id="page-36-0"></span>**3.4.3 Anexo 3 Entrega portada**

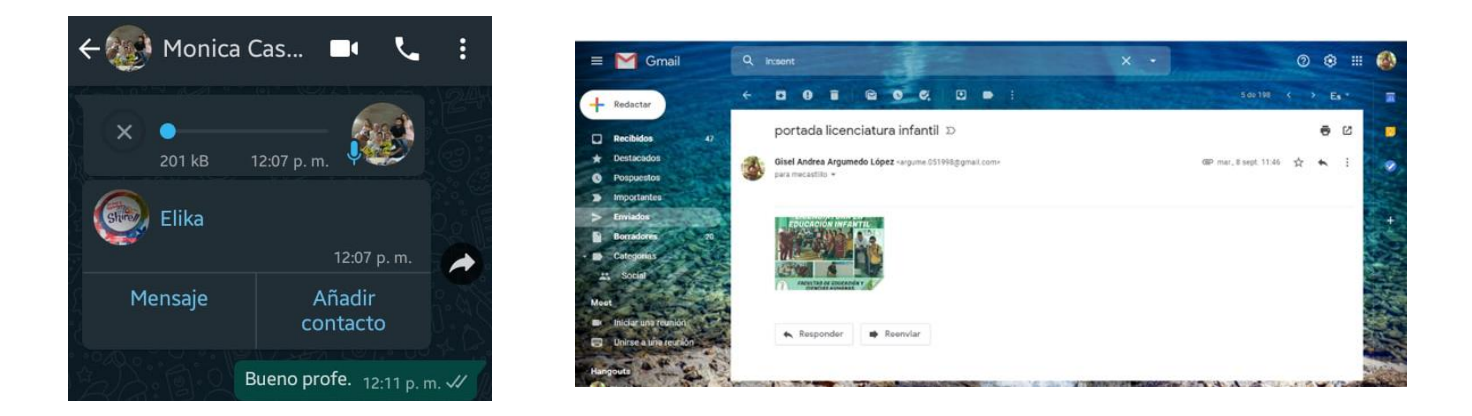

## <span id="page-36-1"></span>**3.4.4 Anexo 4 Entrega diseño flyer**

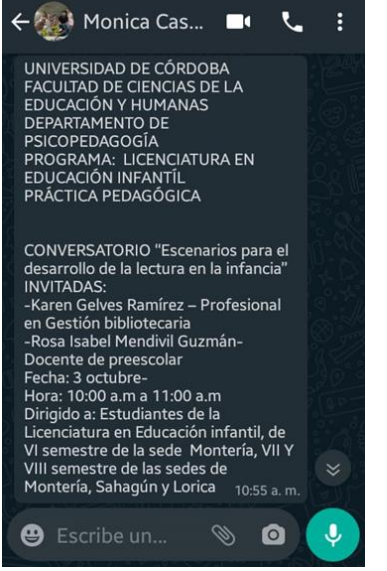

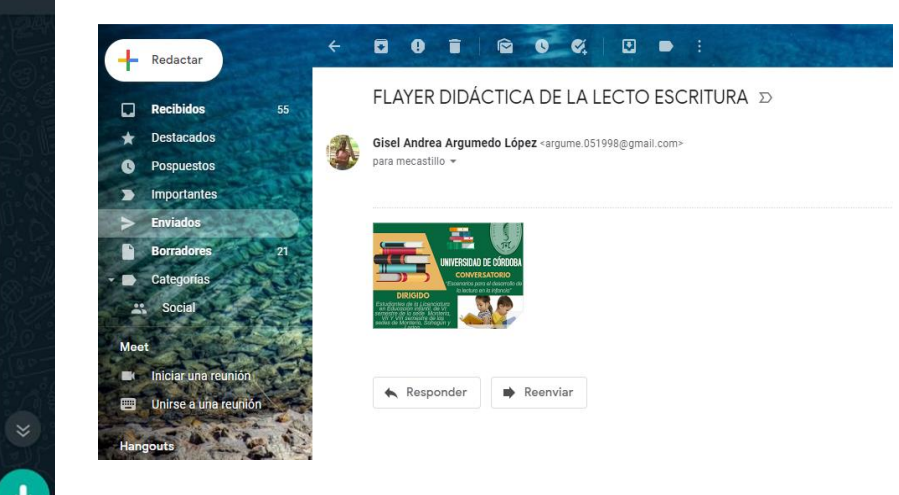

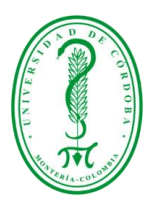

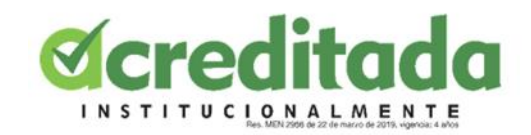

## <span id="page-37-0"></span>**3.4.5 Anexo 5 Entrega diseño flyer**

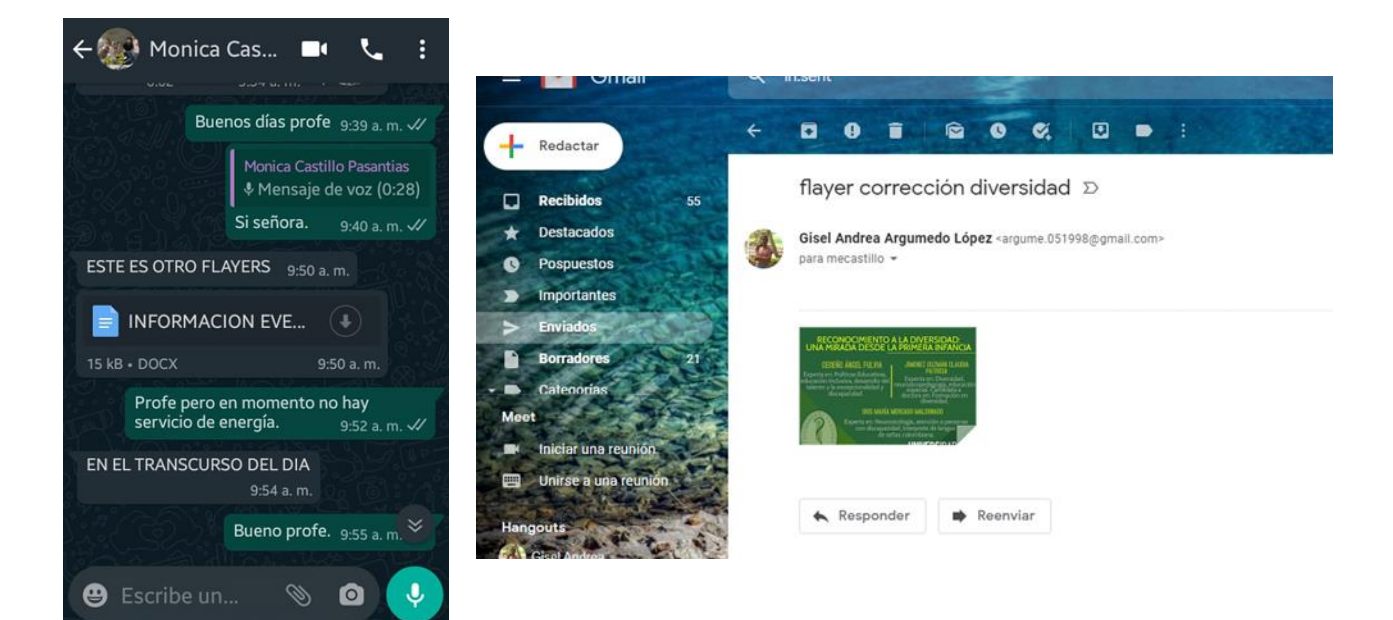

<span id="page-37-1"></span>**3.4.6 Anexo 6 Entrega Diseño flyer**

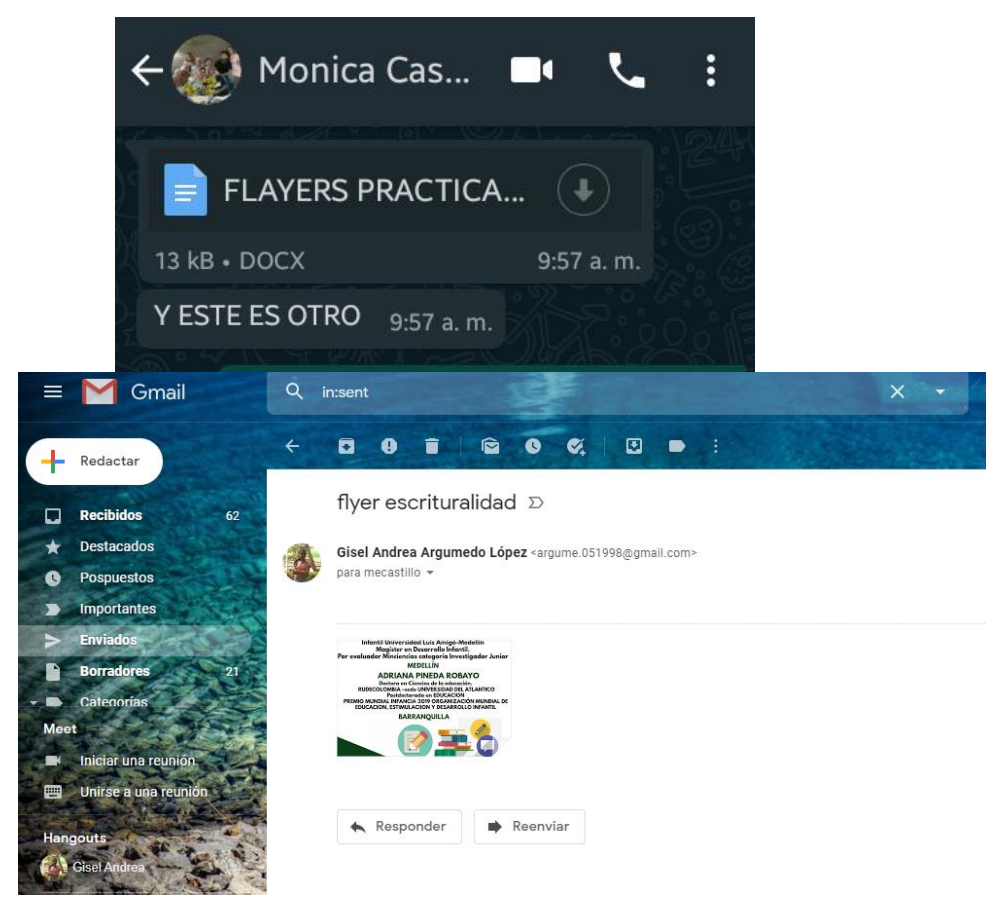

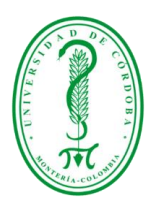

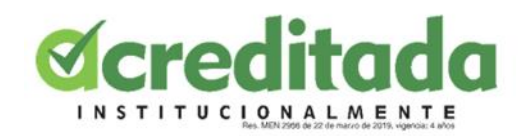

## <span id="page-38-0"></span>**3.4.7 Anexo 7 Entrega diseño flyer**

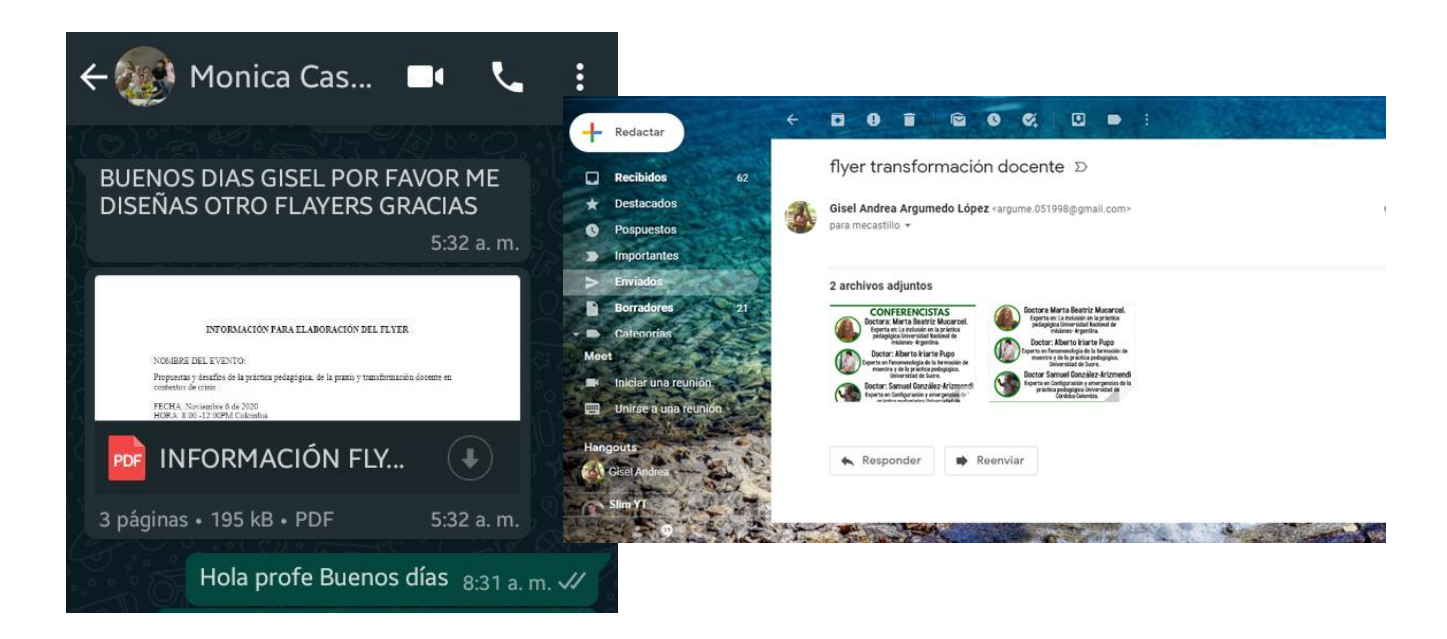

### <span id="page-38-1"></span>**3.4.8 Entrega diseño flyer**

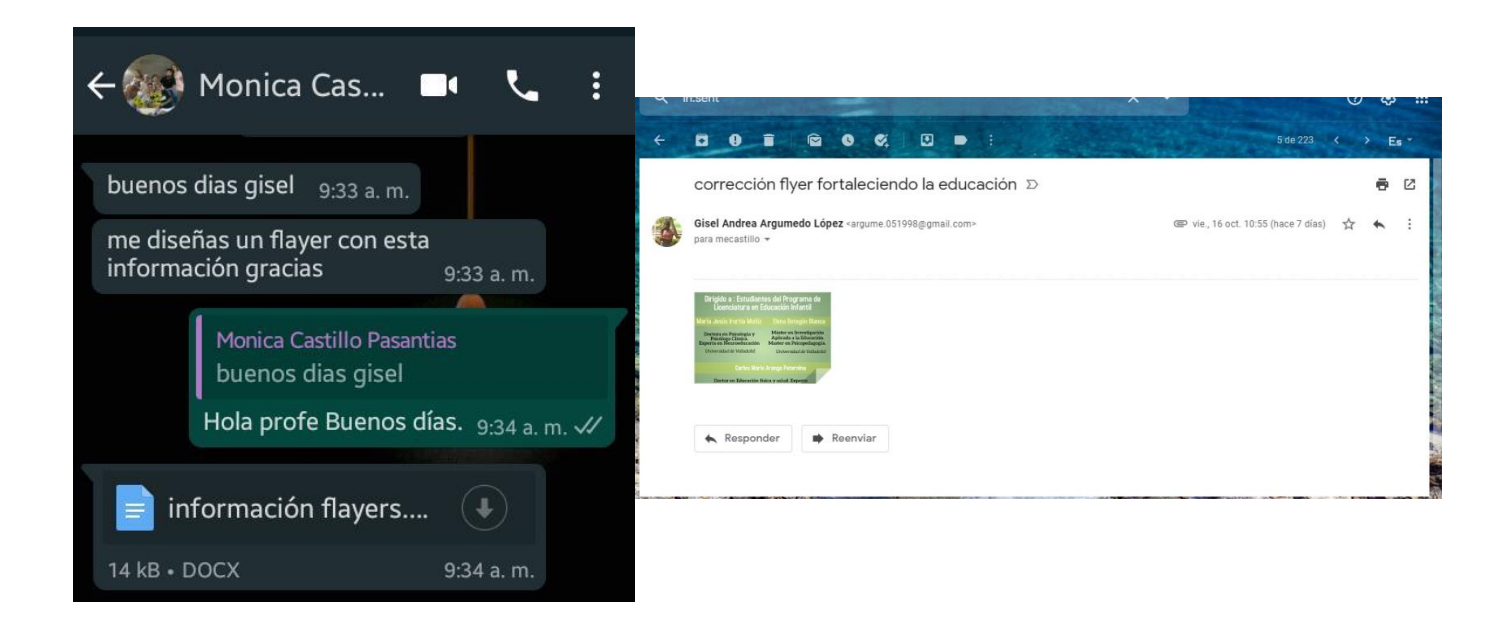

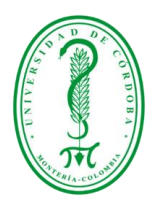

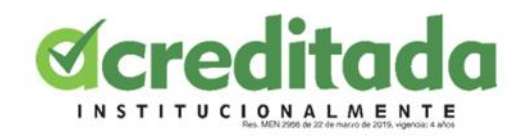

## <span id="page-39-0"></span>**3.4.9 Entrega corrección flyers**

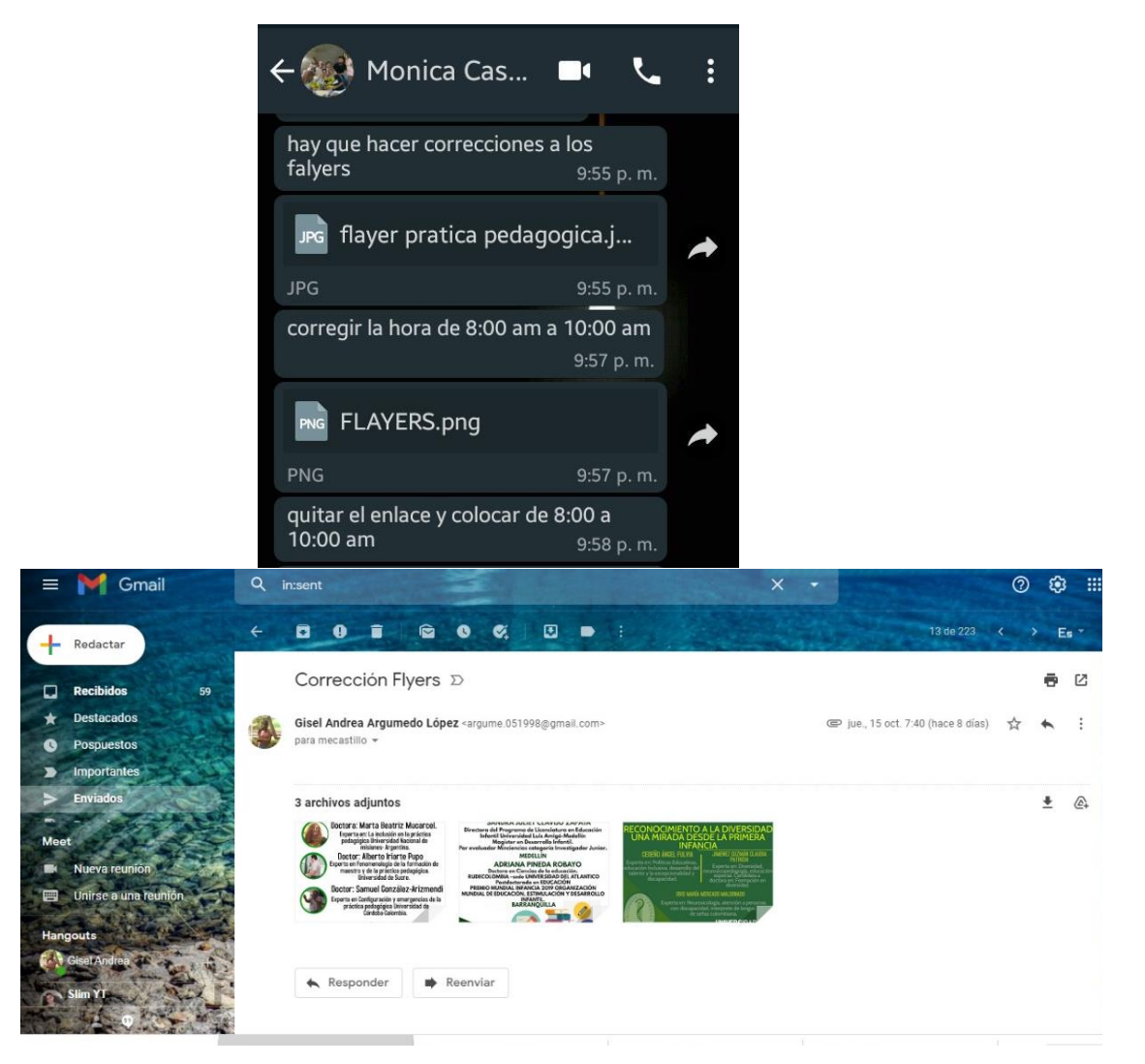

## <span id="page-39-1"></span>**3.4.10 Entrega diseño de flyer**

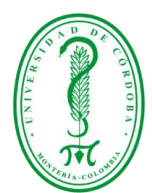

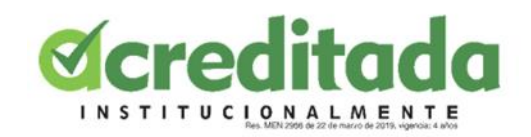

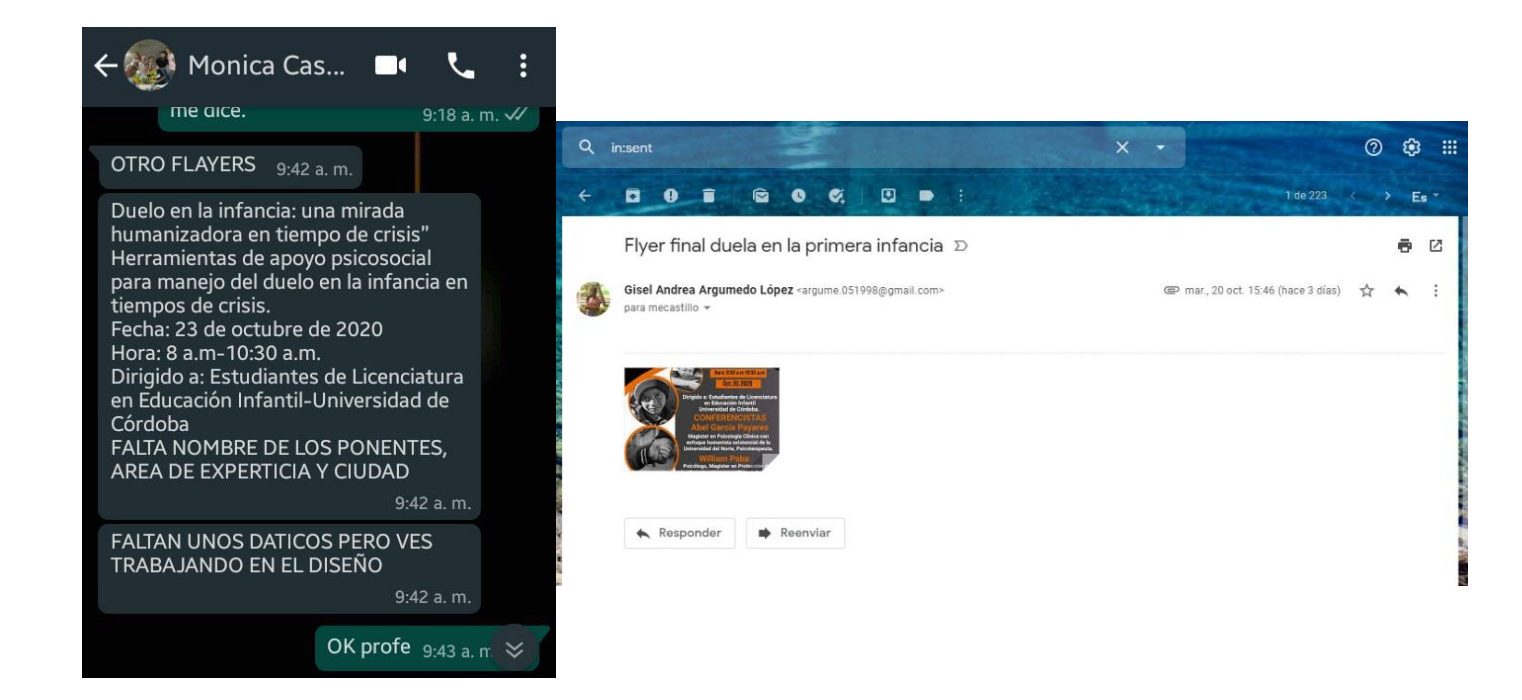

#### <span id="page-40-0"></span>**3.4.11 Inscripción evento Reconocimiento a la diversidad**

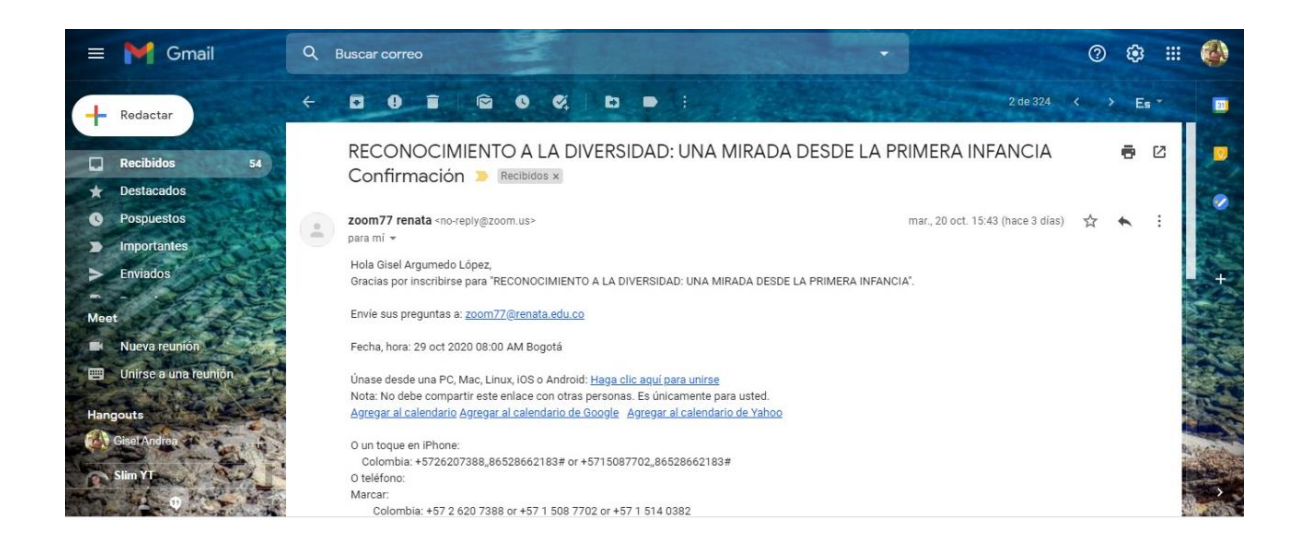

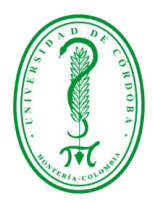

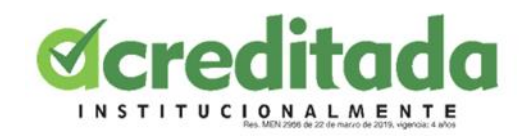